**«Рассмотрено и рекомендовано к утверждению»** Руководитель ШМО \_\_\_\_\_\_\_\_\_\_/Екушева Н.А./ Протокол №1 от «30»августа 2023г.

**«Согласовано»** Заместитель директора по УР МБОУ-СОШ №1 р.п. Степное \_\_\_\_\_\_\_\_\_\_\_\_/Думчева Н.А./

«30»августа 2023г.

**«Утверждаю»**

Директор МБОУ-СОШ №1р.п. Степное \_\_\_\_\_\_\_\_\_\_\_\_/Исакина Н.Ю./ Приказ № 207от «31»августа 2023г.

.

Исакина Наталья Юрьевна 16:16:10 +04'00'

Подписано цифровой подписью: Исакина Наталья Юрьевна Дата: 2023.08.31

# **РАБОЧАЯ ПРОГРАММА УЧЕБНОГО КУРСА ПО ИНФОРМАТИКЕ ДЛЯ ОБУЧАЮЩИХСЯ11 КЛАССА ПРОФИЛЬНЫЙ УРОВЕНЬ**

Ивановой Елены Валерьевны, учителя информатики высшей квалификационной категории

*срок реализации программы – 2023– 2024 учебный год*

**р.п. Степное 2023г.**

### **Личностные, метапредметные и предметные результаты освоения учебного курса**

В соответствии с Федеральным государственным образовательным стандартом курс нацелен на обеспечение реализации трех групп образовательных результатов: личностных, метапредметных и предметных. Важнейшей задачей изучения информатики в школе является воспитание и развитие качеств личности, отвечающих требованиям информационного общества. В частности, одним из таких качеств является приобретение учащимися информационно-коммуникационной компетентности (ИКТ-компетентности).

Многие составляющие ИКТ-компетентности входят в комплекс *универсальных учебных действий.* Таким образом, часть метапредметных результатов образования в курсе информатики входят в структуру предметных результатов, т.е. становятся непосредственной целью обучения и отражаются в содержании изучаемого материала. Поэтому курс несет в себе значительное межпредметное, интегративное содержание в системе общего образования.

**При изучении курса «Информатика»** в соответствии с требованиями ФГОС формируются личностные результаты.

Каждая учебная дисциплина формирует определенную составляющую научного мировоззрения. Информатика формирует представления учащихся о науках, развивающих информационную картину мира, вводит их в область информационной деятельности людей. В этом смысле большое значение имеет историческая линия в содержании курса. Ученики знакомятся с историей развития средств информационной деятельности, с важнейшими научными открытиями и изобретениями, повлиявшими на прогресс в этой области, с именами крупнейших ученых и изобретателей. Ученики получают представление о современном уровне и перспективах развития ИКТ-отрасли, в реализации которых в будущем они, возможно, смогут принять участие.

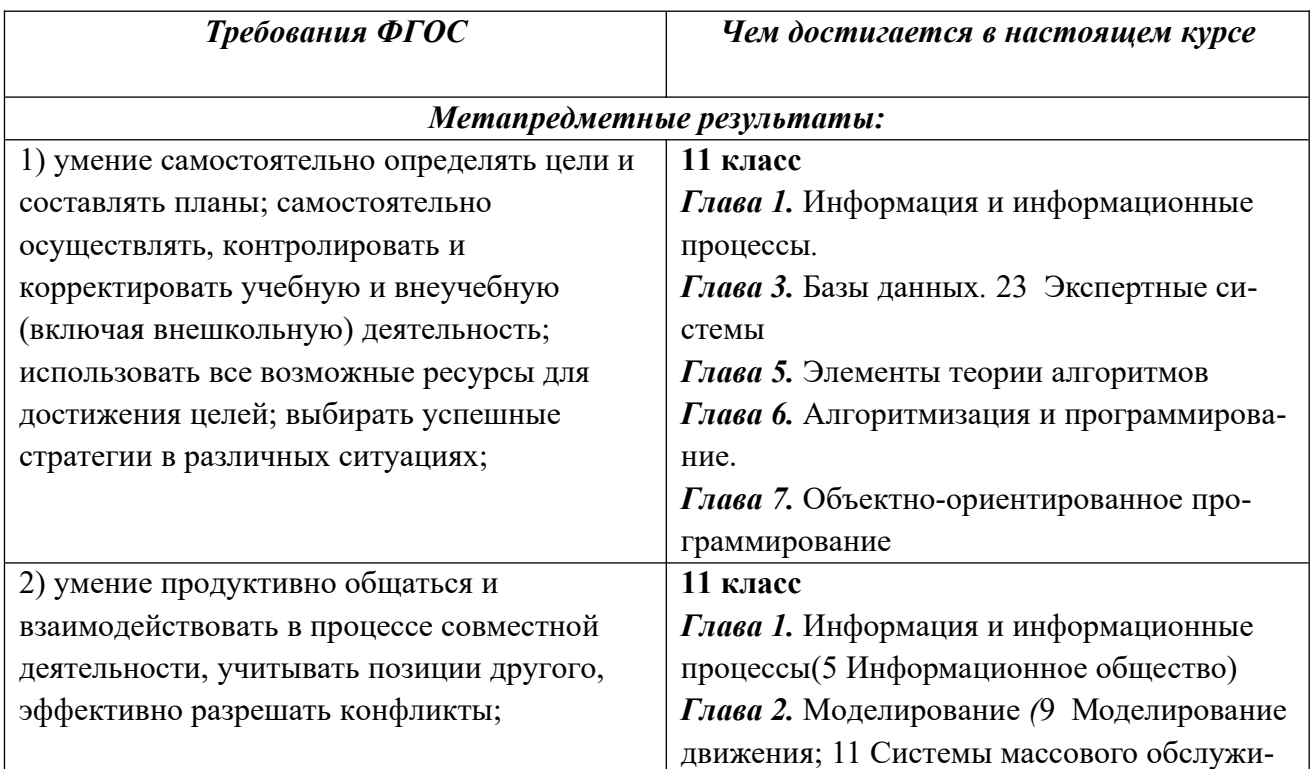

### **МЕТАПРЕДМЕТНЫЕ РЕЗУЛЬТАТЫ**

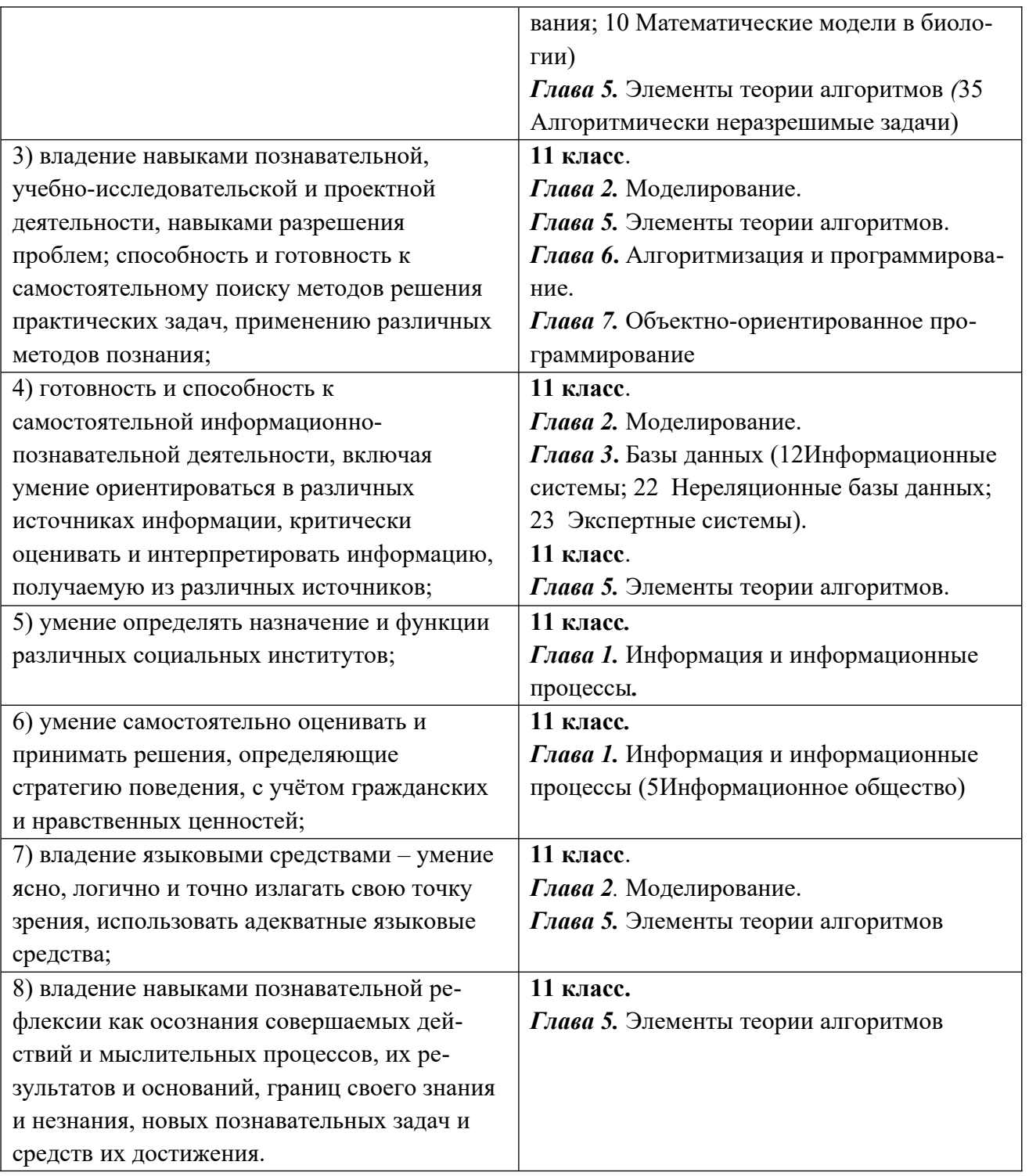

## **ЛИЧНОСТНЫЕ РЕЗУЛЬТАТЫ**

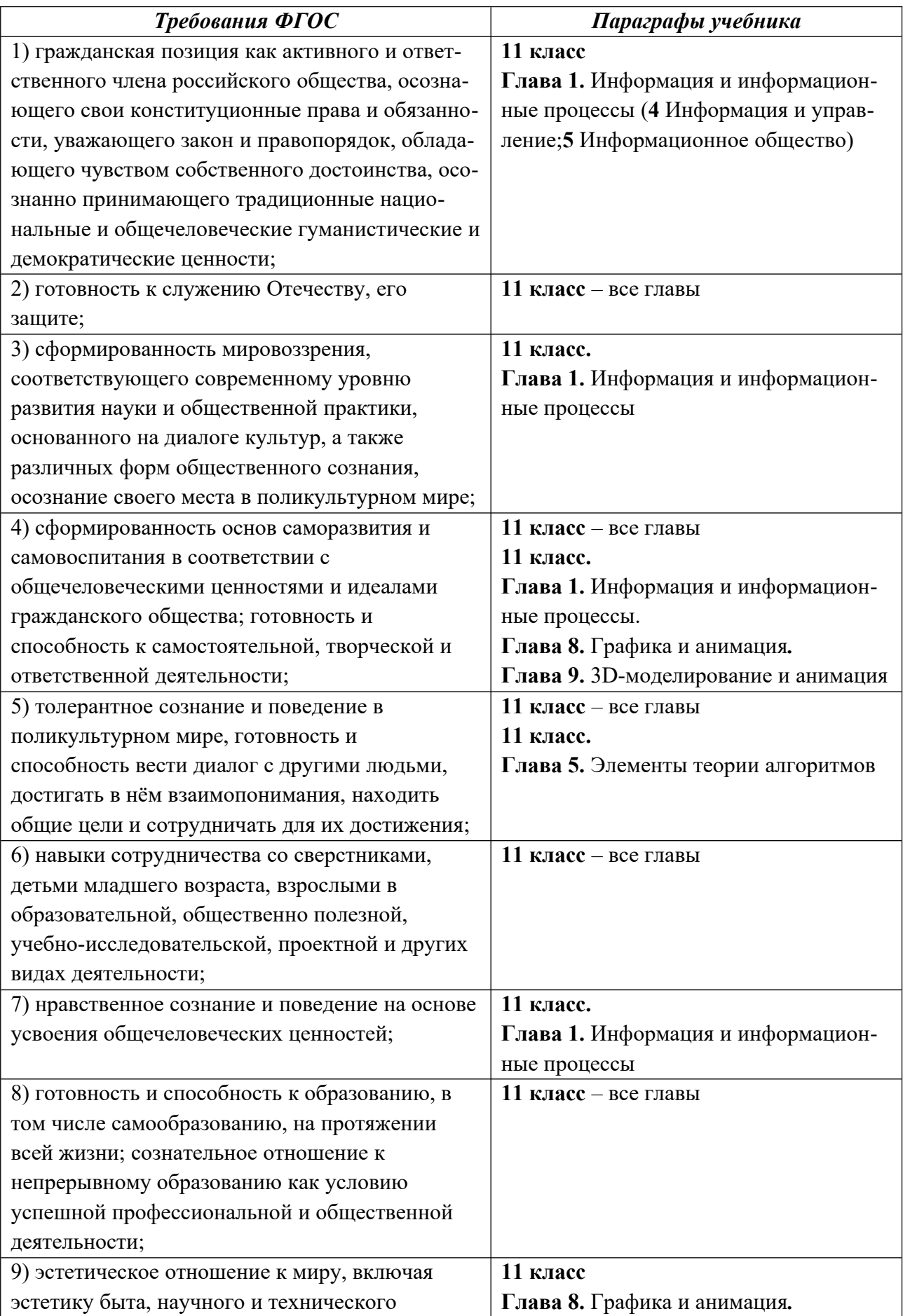

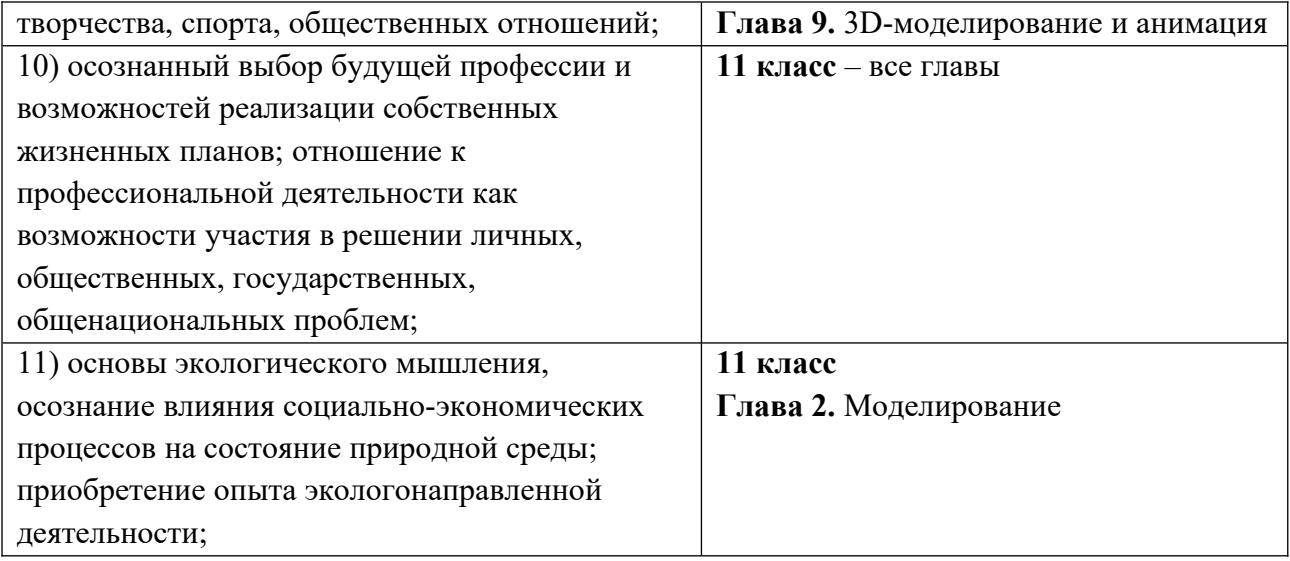

#### $N_2$ С помощью каких учебных текстов до-Предметные компетентности ФГОС  $\Pi/\Pi$ стигаются 1. Предметные компетентности на базовом уровне  $1.1.$ сформированность представлений о ро-11 класс. Глава 1. Информация и инфорли информации и связанных с ней промационные процессы цессов в окружающем мире; 1 Количество информации 2 Передача информации 3 Сжатие информации 4 Информация и управление 5 Информационное общество  $1.2.$ владение навыками алгоритмического 11 класс. Глава 5. Элементы теории алмышления и понимание необходимости **ГОРИТМОВ** 34Уточнение понятия алгоритма формального описания алгоритмов:  $1.3$ владение умением понимать програм-11 класс. Глава 6. Алгоритмизация и мы, написанные на выбранном для изупрограммирование чения универсальном алгоритмическом 38Целочисленные алгоритмы языке высокого уровня; 39 Структуры (записи) 40 Динамические массивы 41 Списки 42 Стек, очередь, дек 43 Деревья 44 Графы 45 Динамическое программирование 11 класс. Глава 2. Молелирование владение умением анализировать алго-7 Системный подход в моделировании ритмы с использованием таблиц:  $\overline{1.4}$ 11 класс. Глава 7. Объектно-ориентировладение стандартными приёмами написания на алгоритмическом языке прованное программирование 46 Что такое ООП? граммы для решения стандартной зада-47 Объекты и классы чи с использованием основных 48 Создание объектов в программе конструкций программирования и отладки таких программ; 49 Скрытие внутреннего устройства 50 Иерархия классов 51 Программы с графическим интерфей $com$ 52 Основы программирования в RAD-срелах 53 Использование компонентов 54 Совершенствование компонентов 55 Модель и представление 11 класс. Глава 8. Графика и анимация использование готовых прикладных 56 Основы растровой графики компьютерных программ по выбранной спениализании: 57 Ввод изображений 58 Коррекция фотографий 59 Работа с областями

### ПРЕДМЕТНЫЕ РЕЗУЛЬТАТЫ

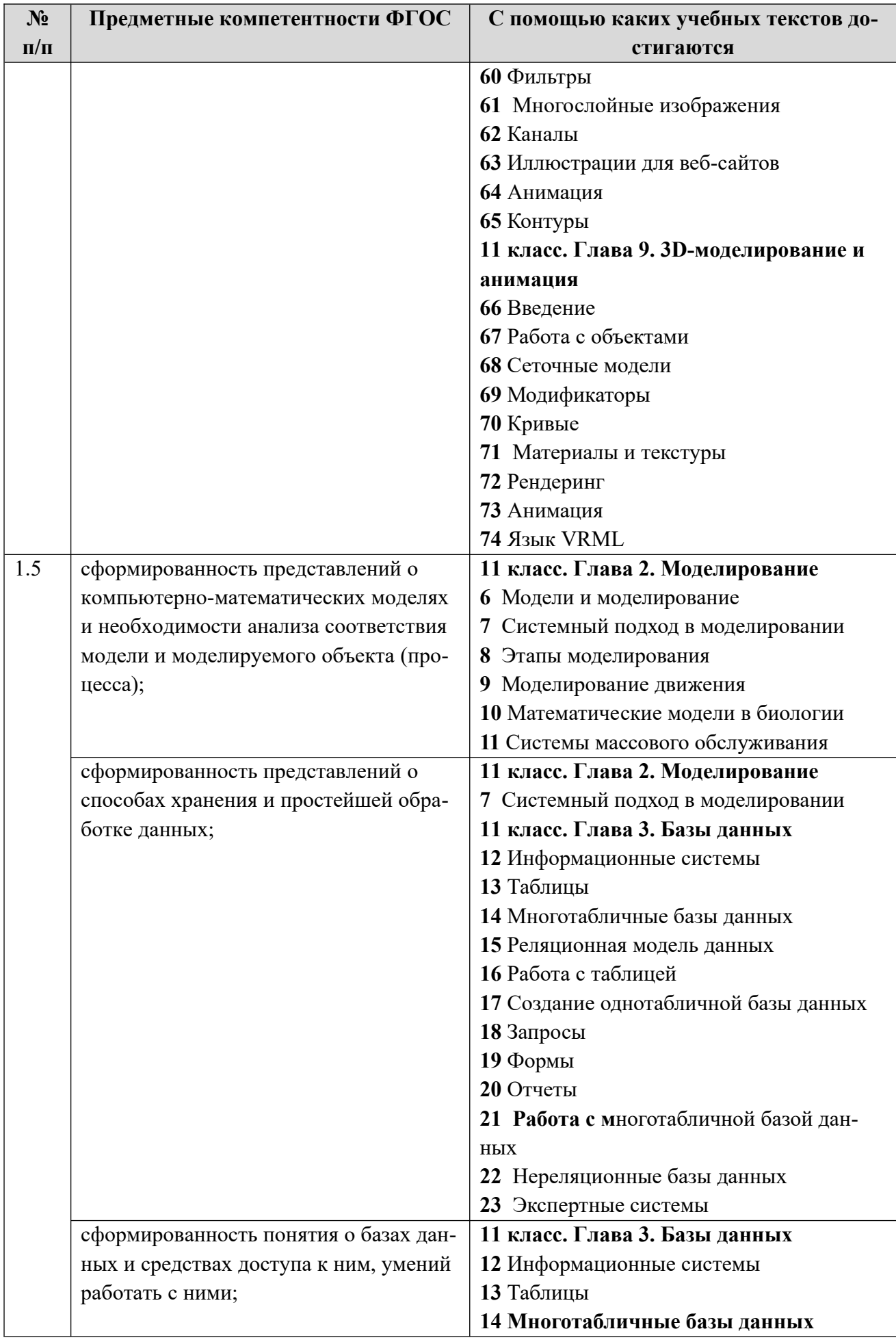

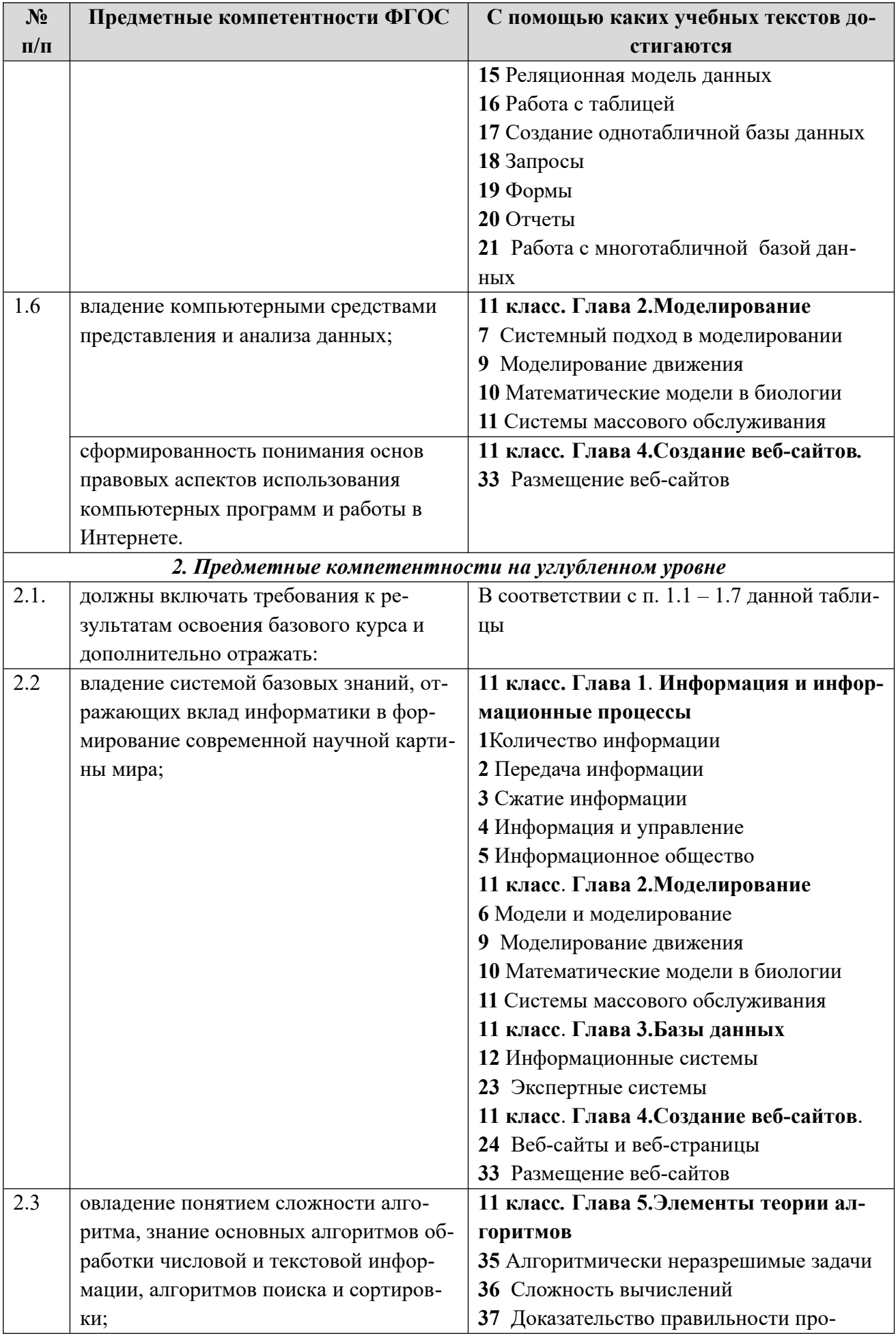

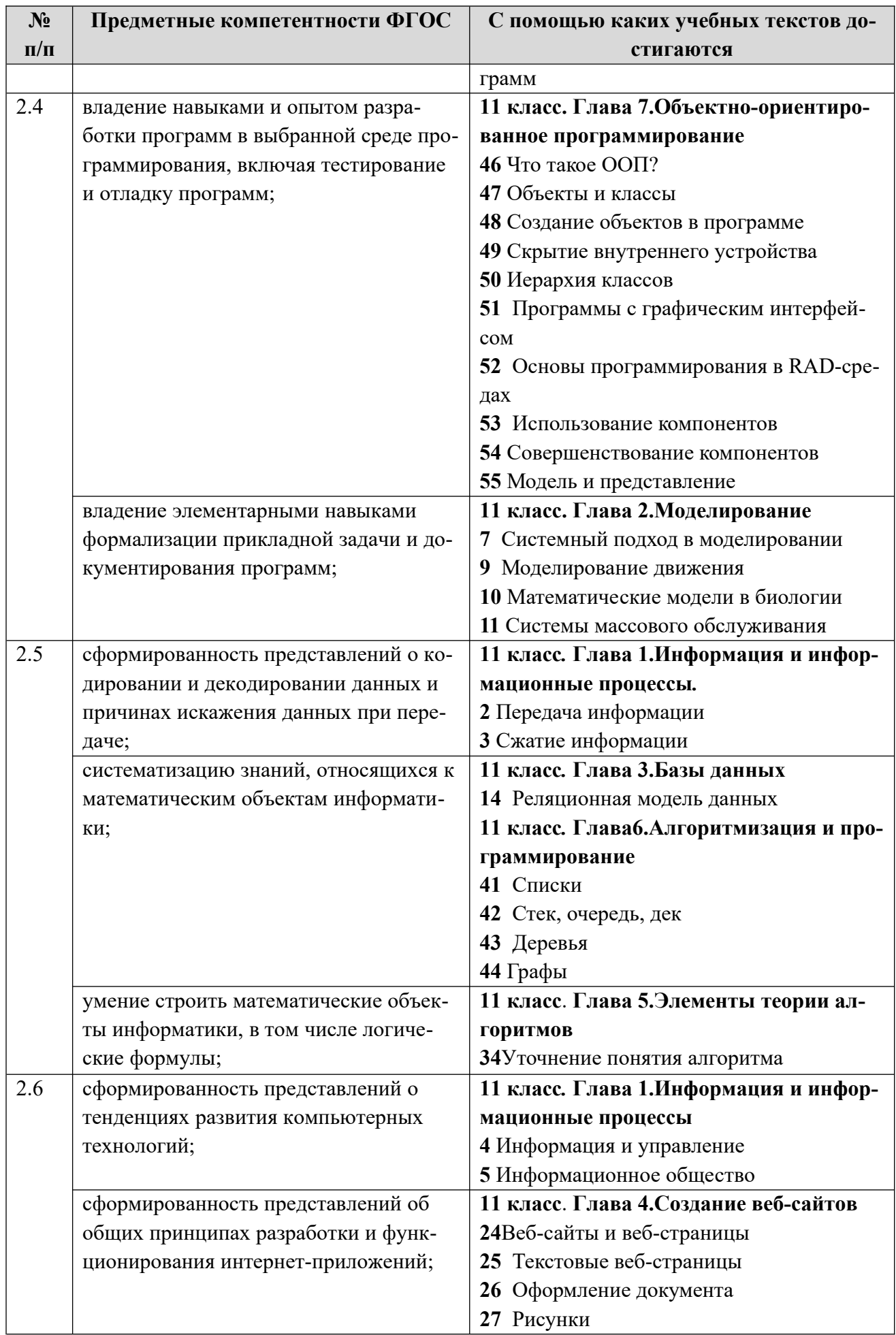

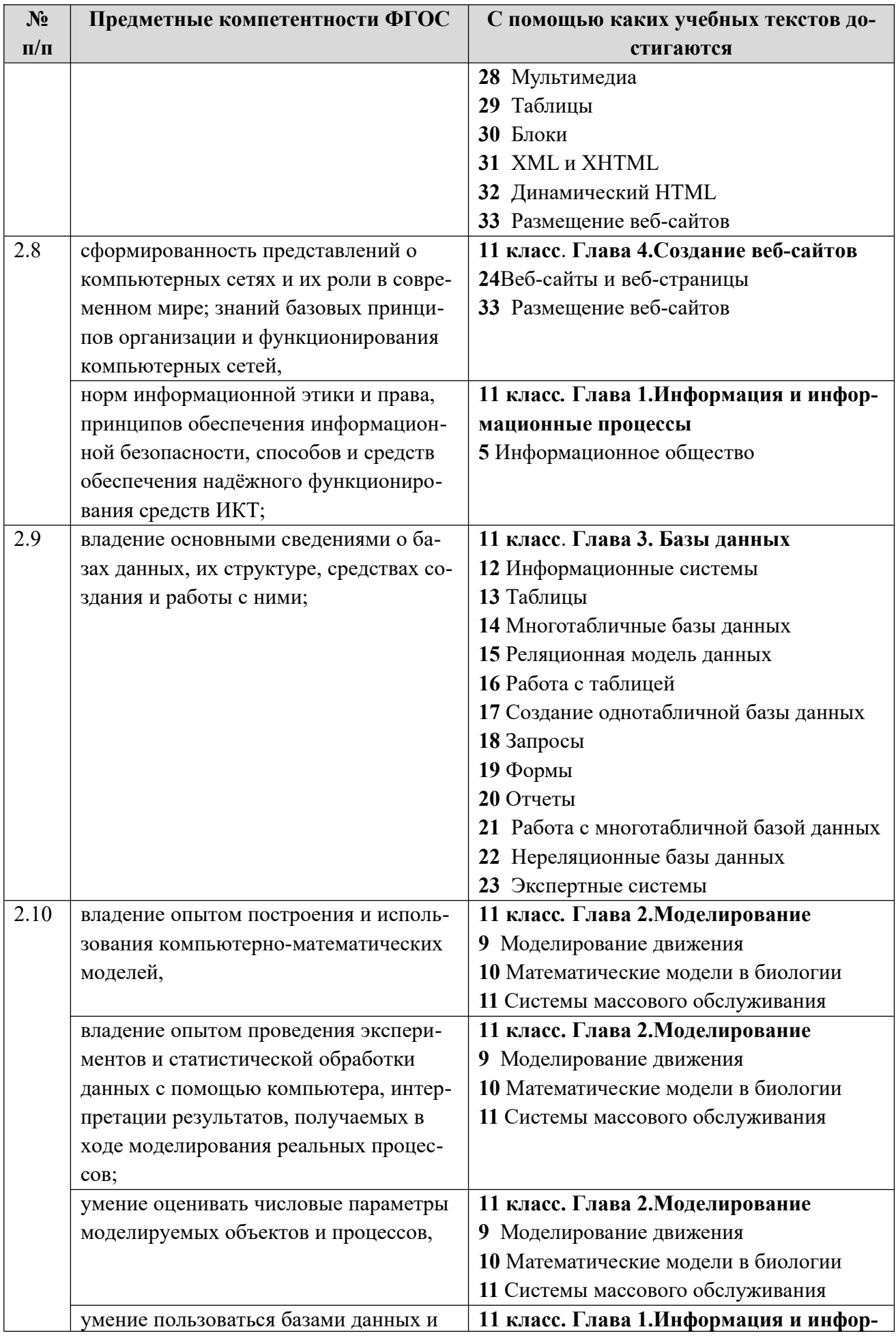

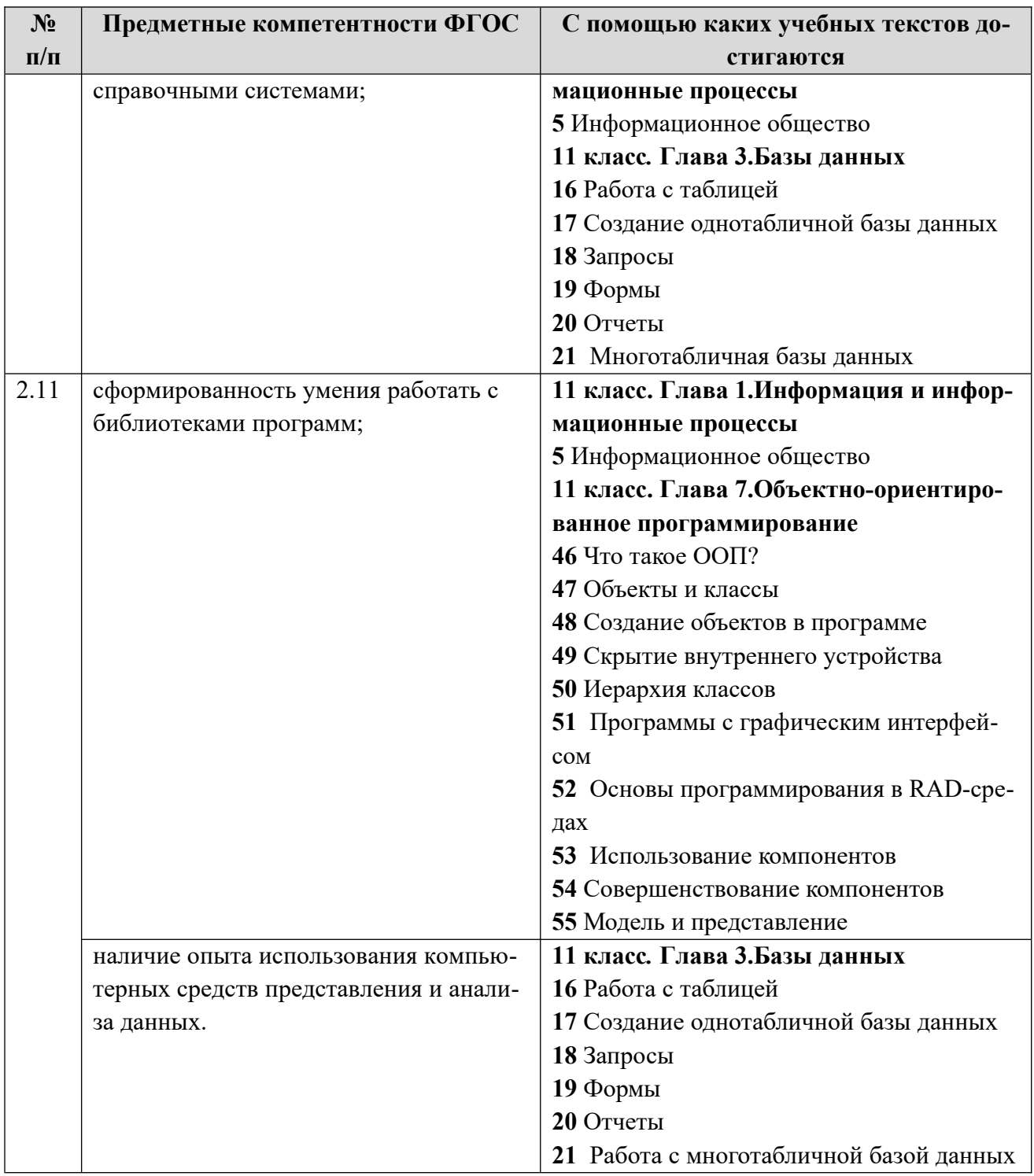

## **Содержание учебного предмета**

В содержании предмета «Информатика» в учебниках для 11 класса может быть выделено два крупных раздела:

- I. Алгоритмы и программирование
	- Алгоритмизация и программирование 40 часов
	- Решение вычислительных задач 12 часов
	- $\bullet$  Объектно-ориентированное программирование 6 часов
- II. Информационно-коммуникационные технологии
	- $\bullet$  Моделирование 12 часов
	- Базы данных  $-16$  часов
	- Создание веб-сайтов 18 часов
	- Графика и анимация 12 часов
	- 3D-моделирование и анимация- 16 часов
	- Резерв и повторение– 4 часа

Таким образом, обеспечивается преемственность изучения предмета в полном объёме на завершающей ступени среднего общего образования.

В планировании учитывается, что в начале учебного года учащиеся ещё не вошли в рабочий ритм, а в конце года накапливается усталость и снижается восприимчивость к новому материалу. Поэтому наиболее сложные темы, связанные с программированием, предлагается изучать в середине учебного года.

# Тематическое планирование 11 класс

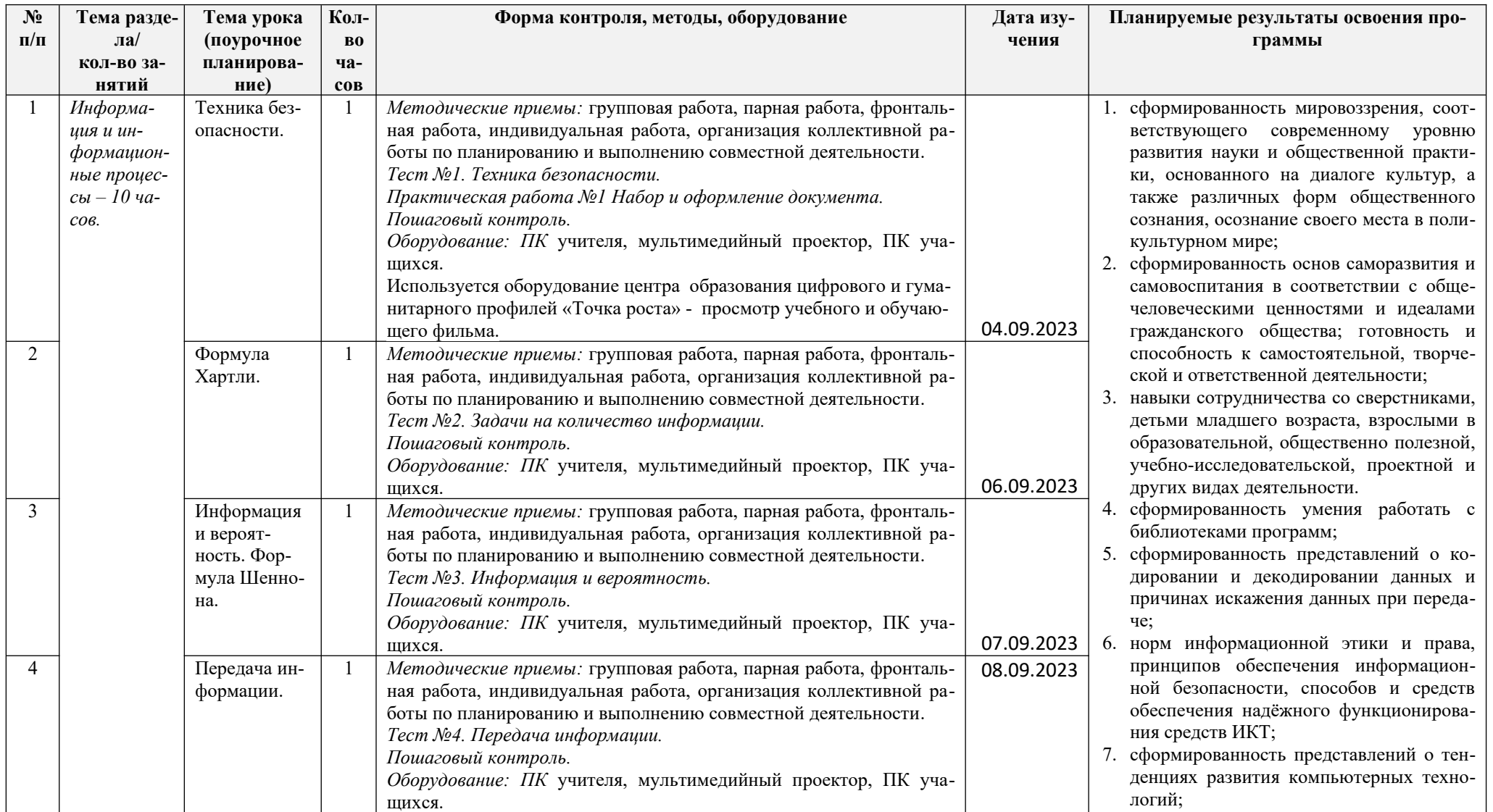

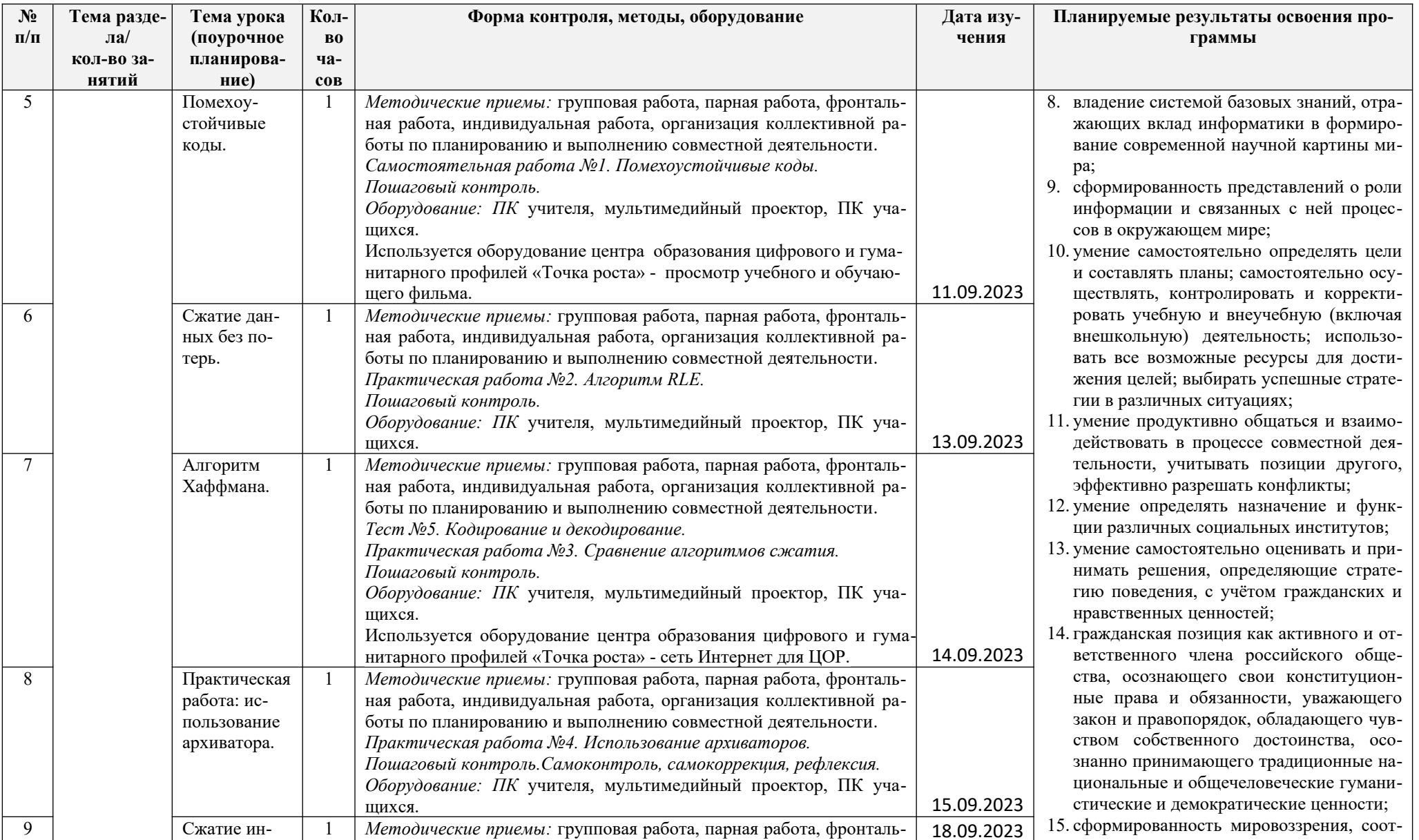

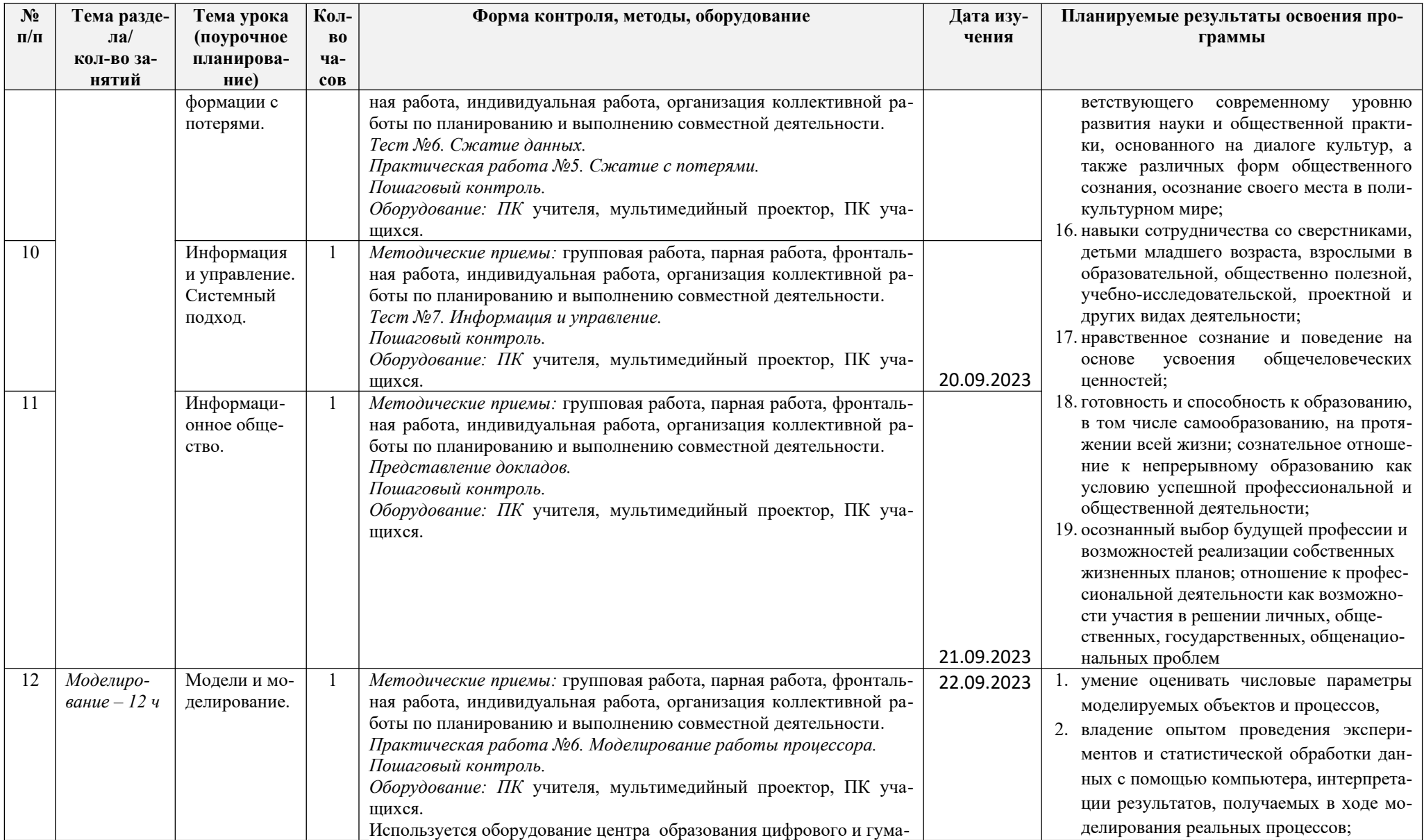

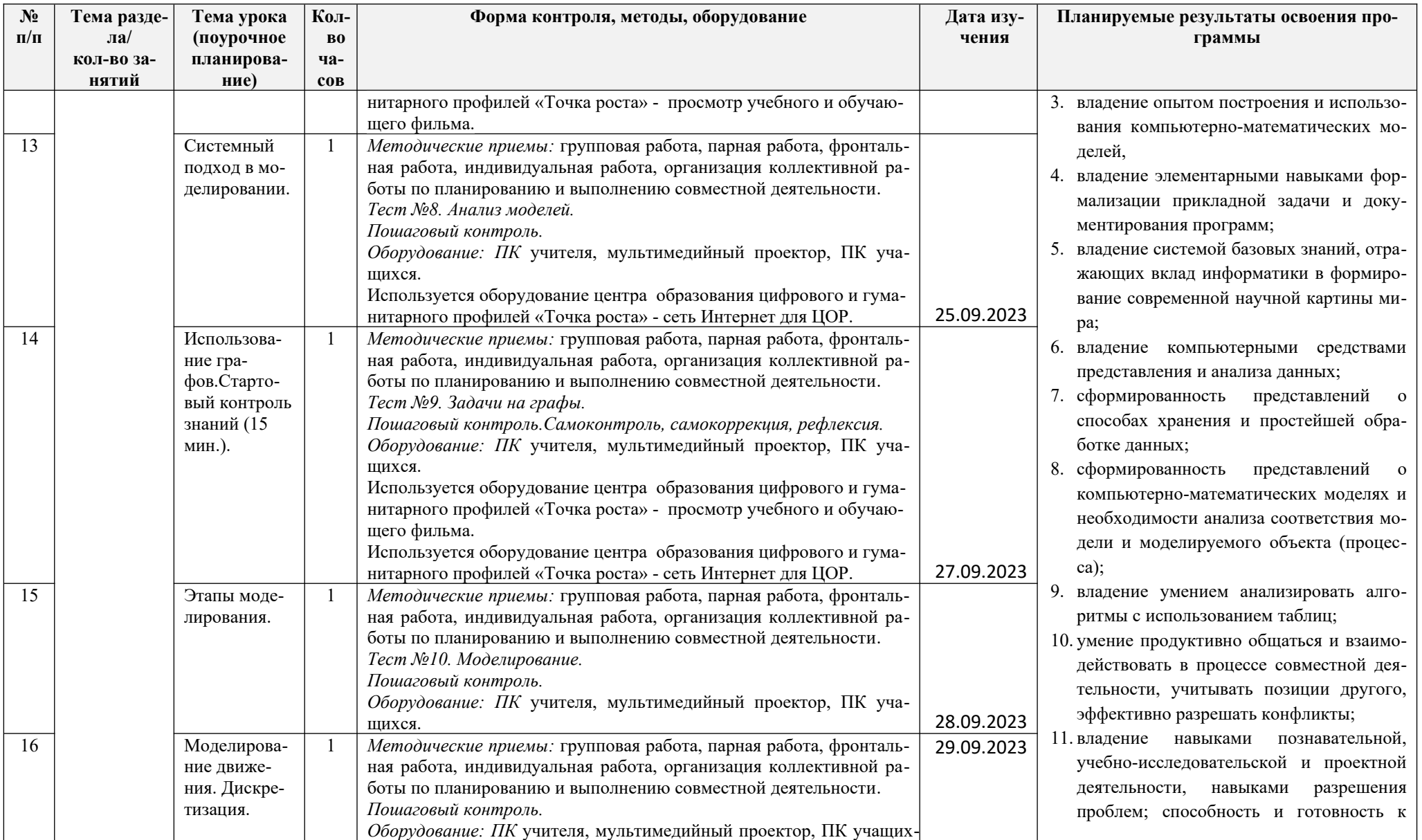

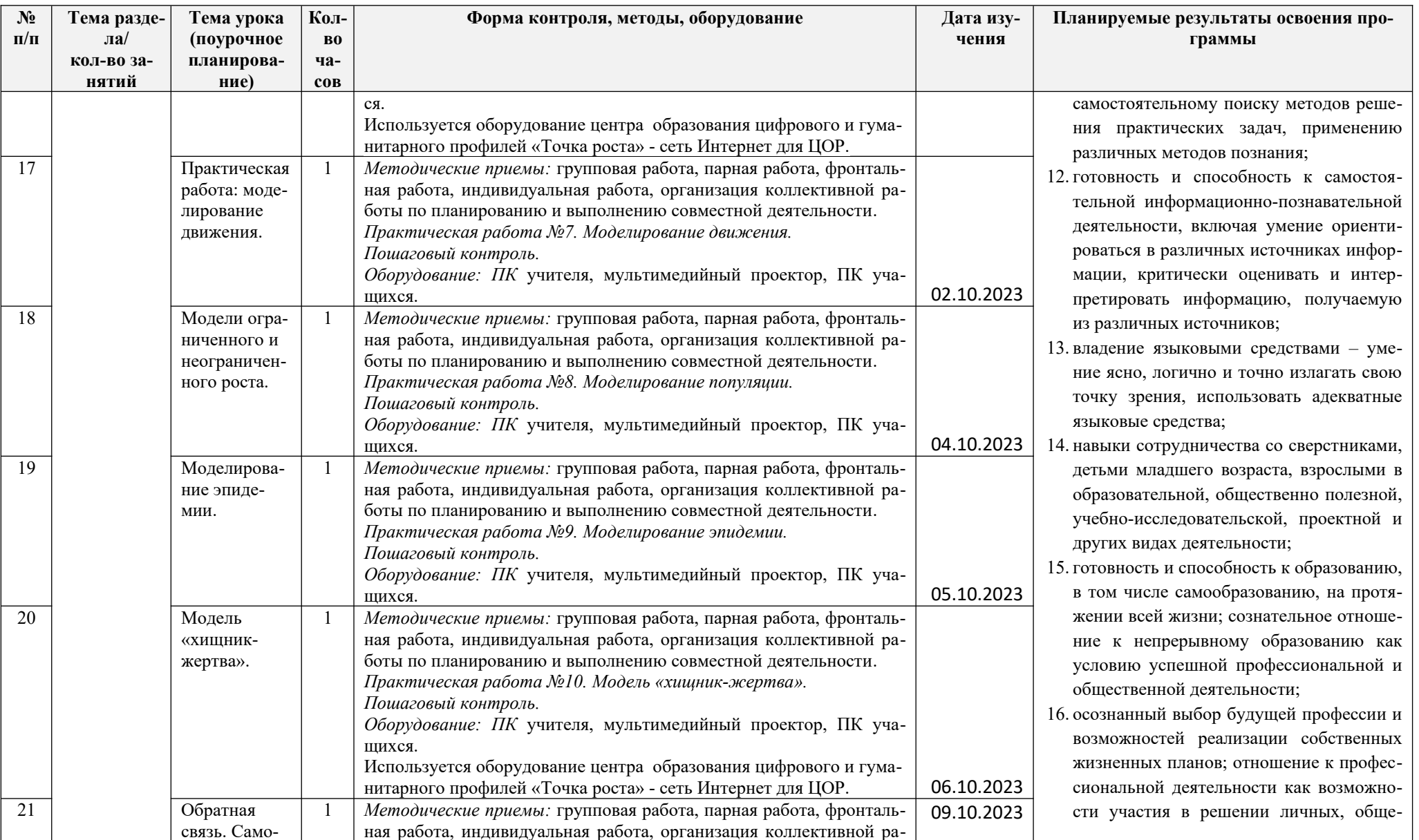

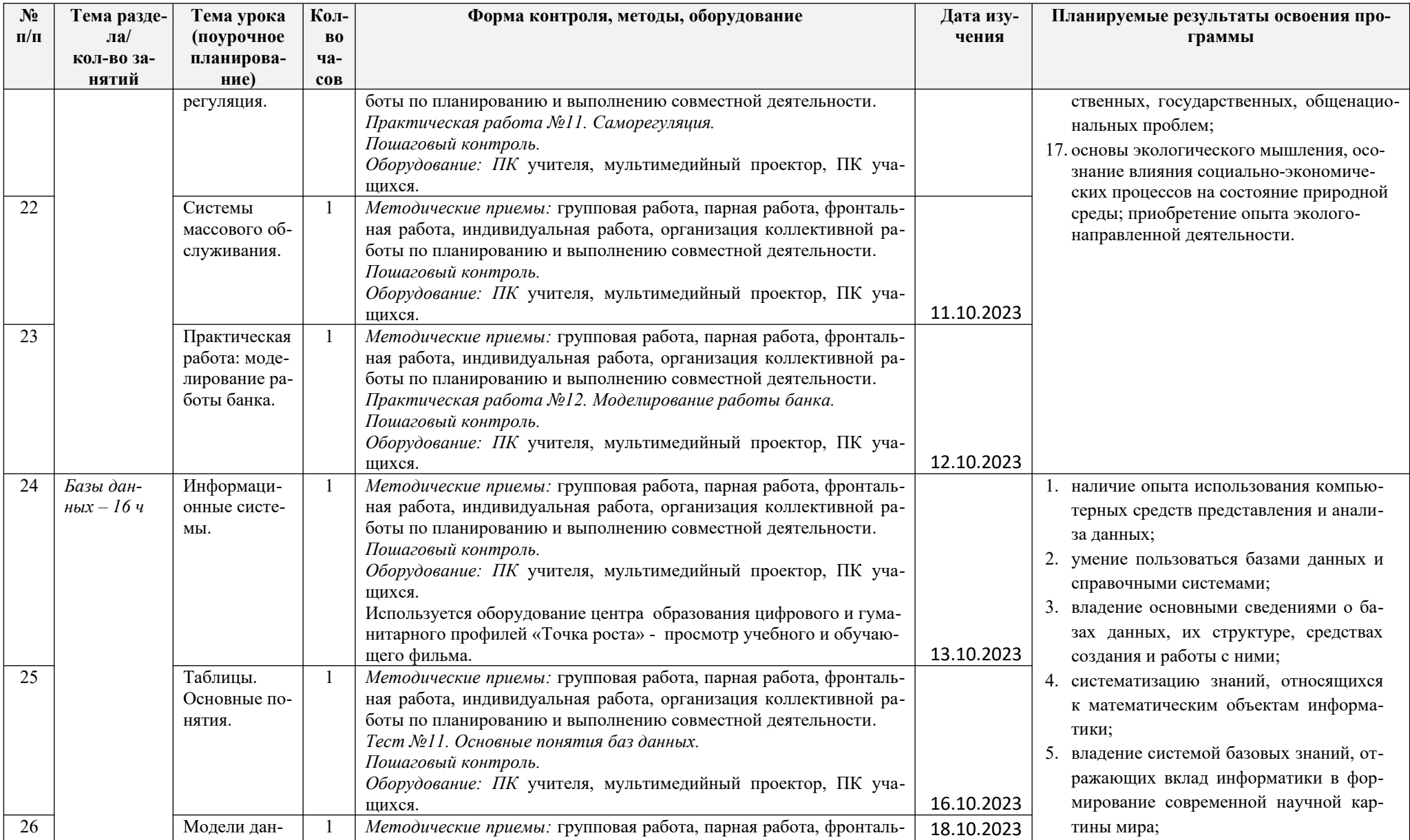

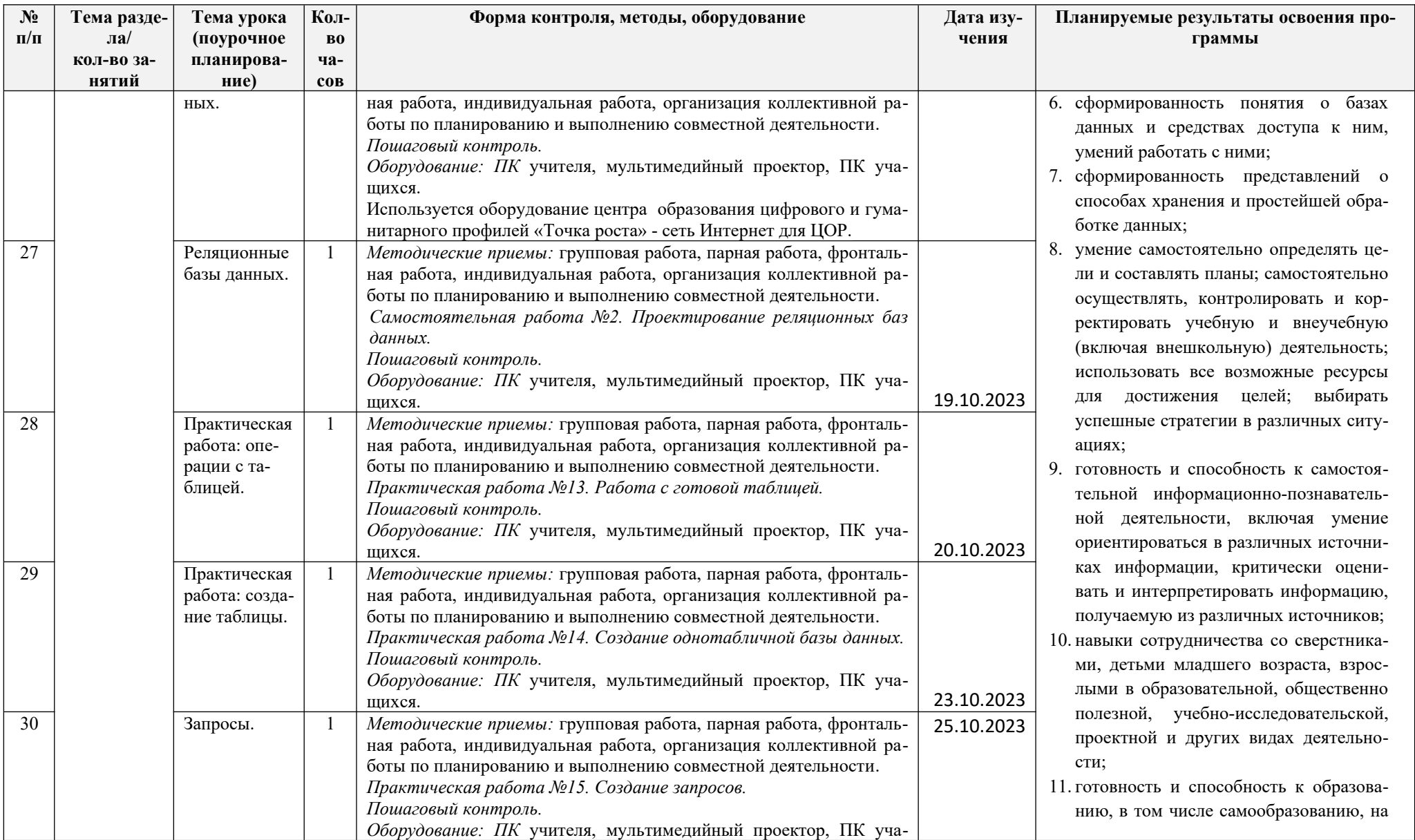

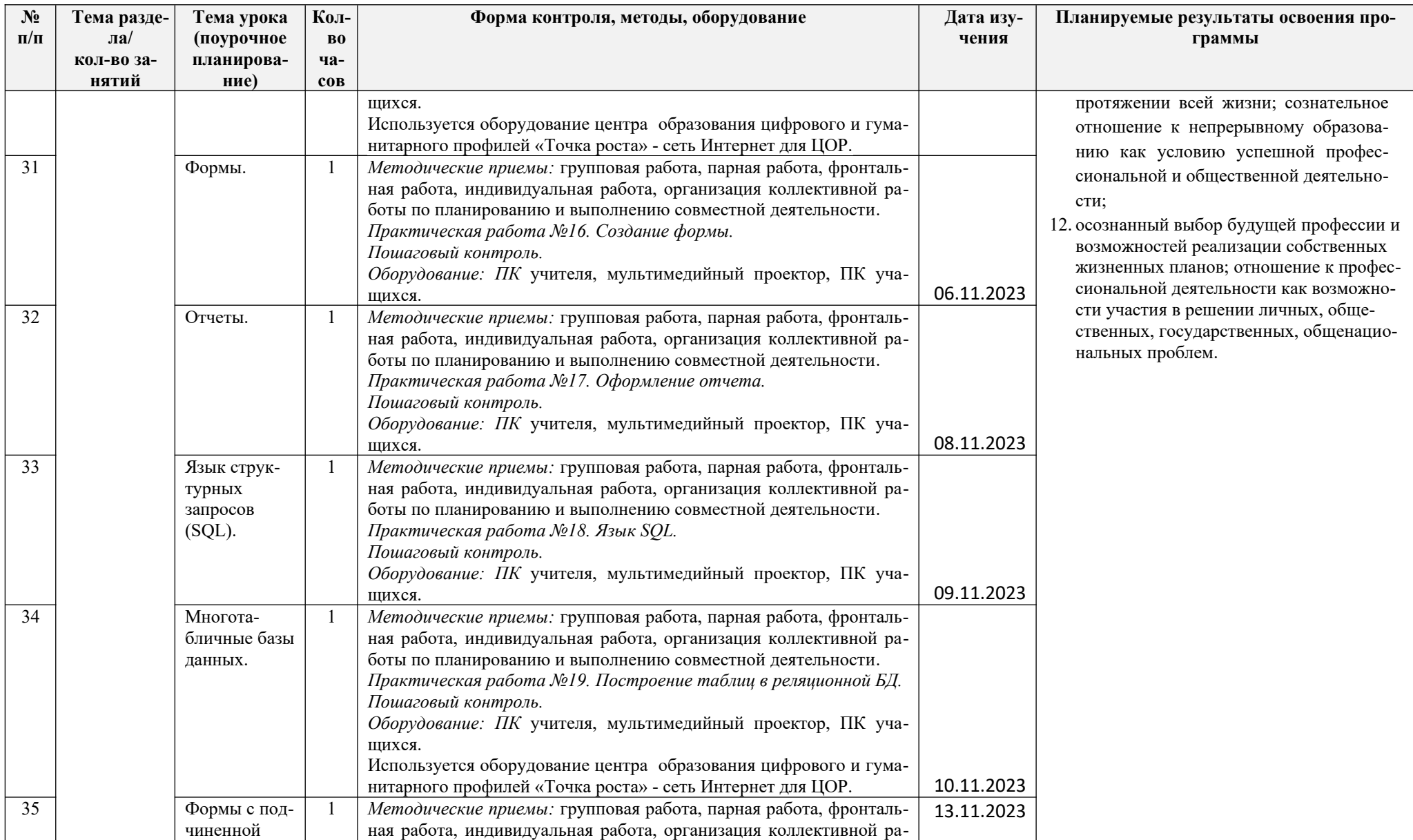

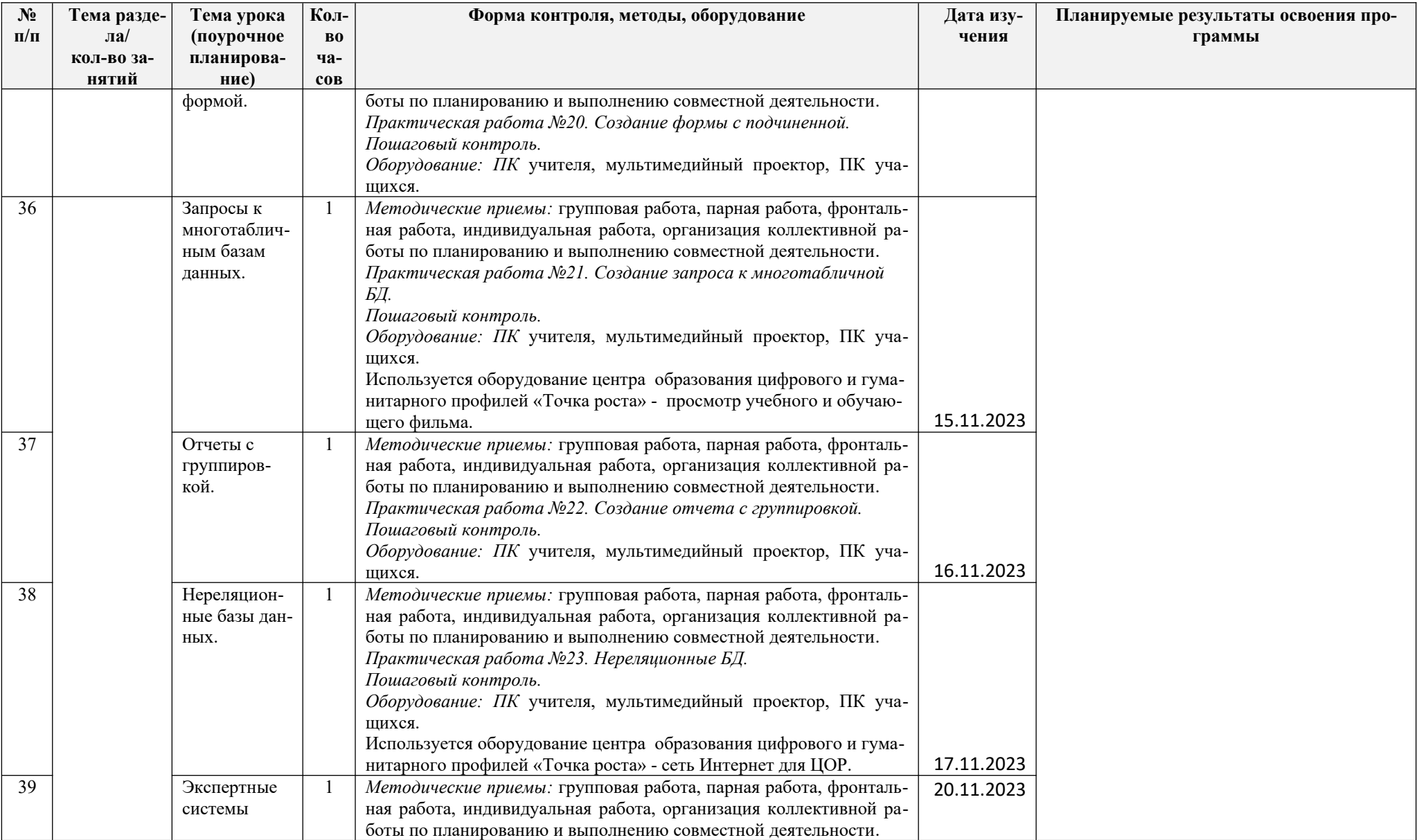

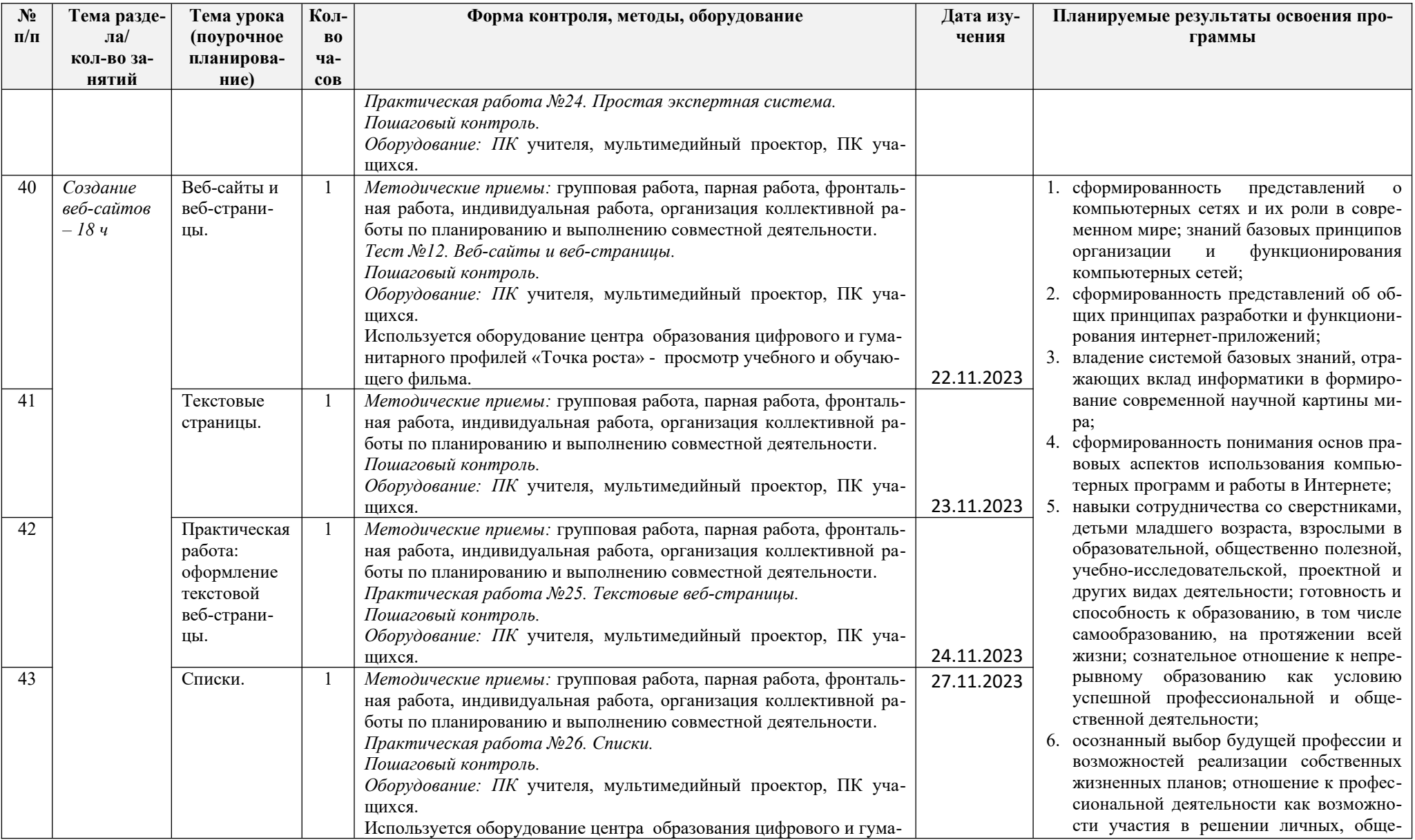

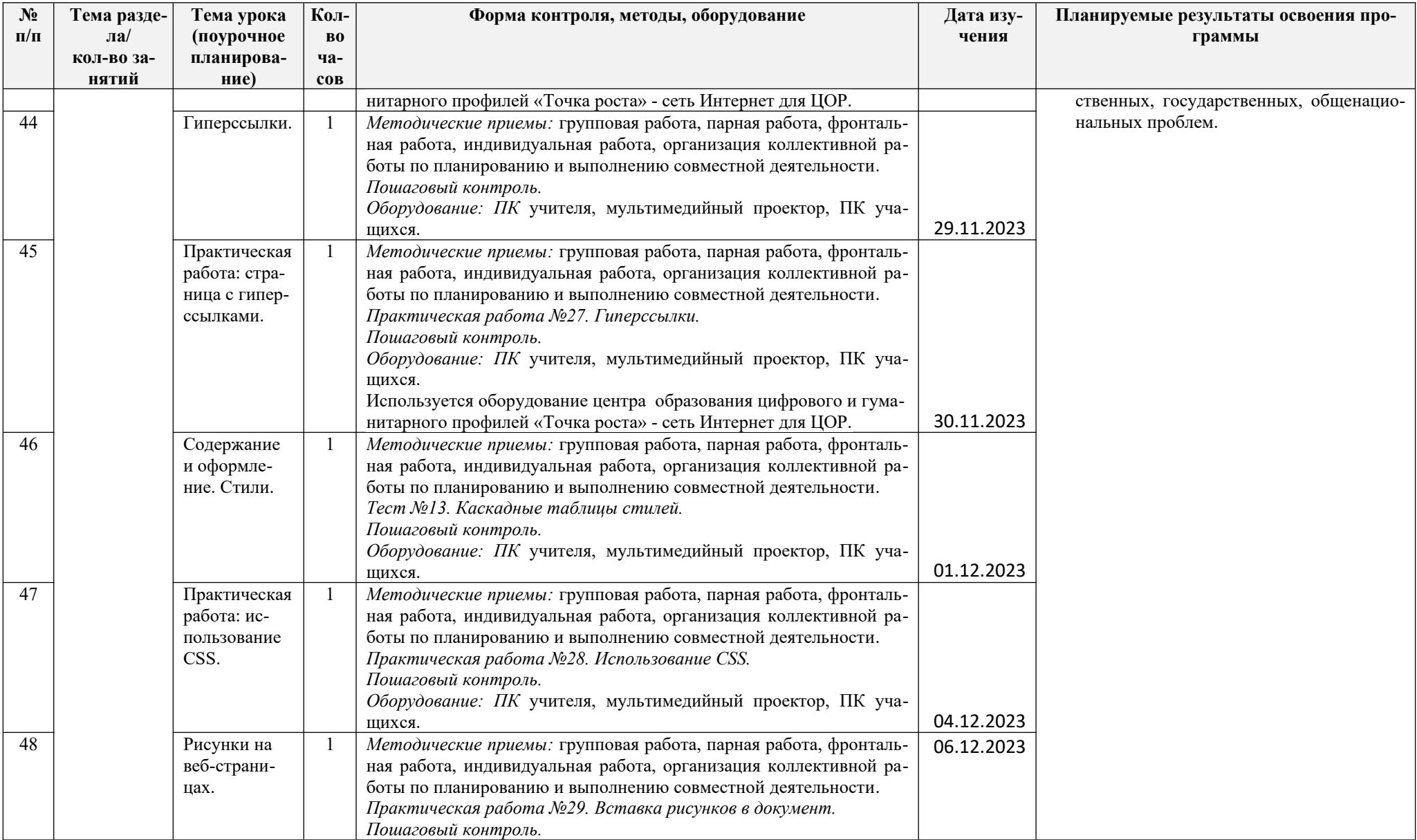

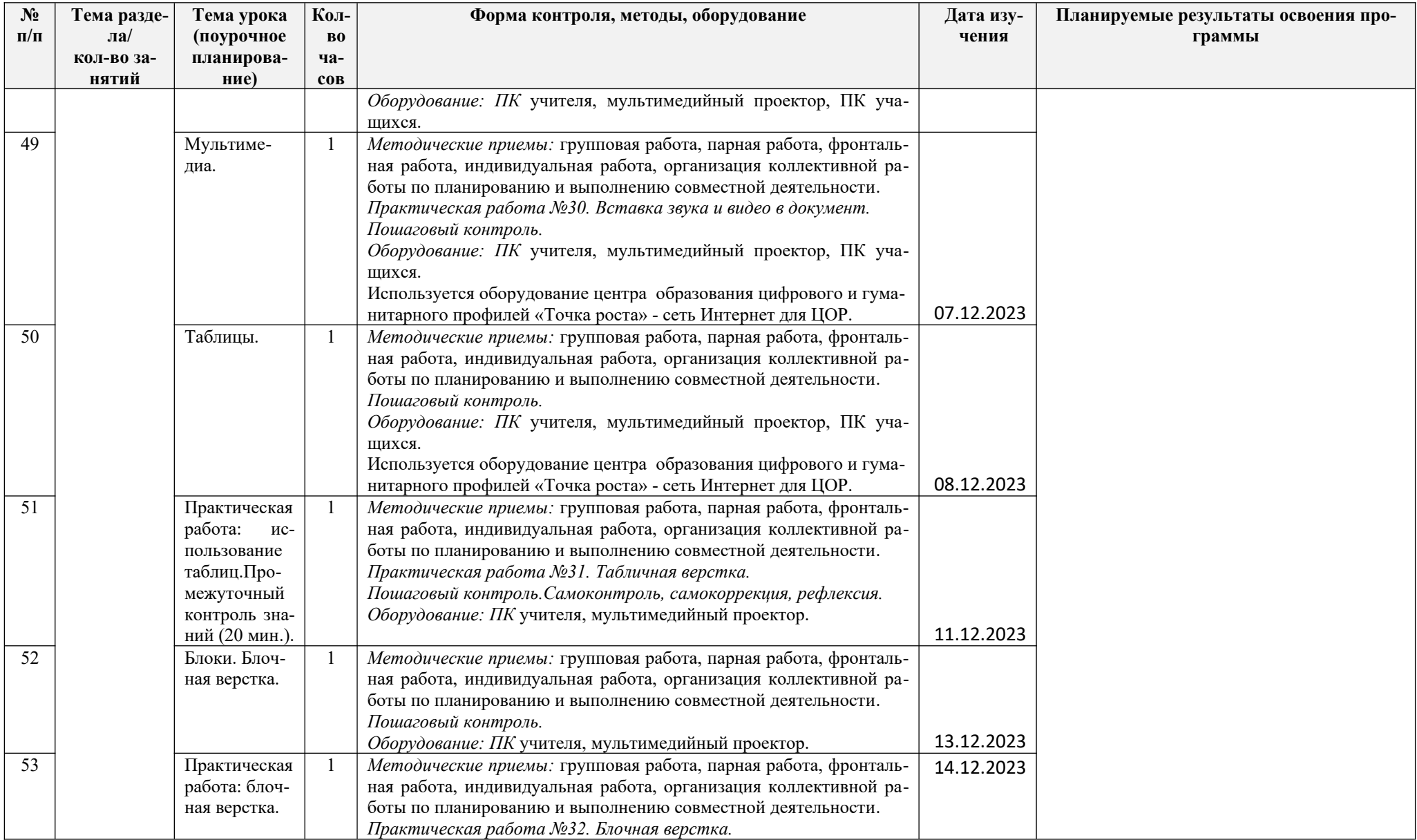

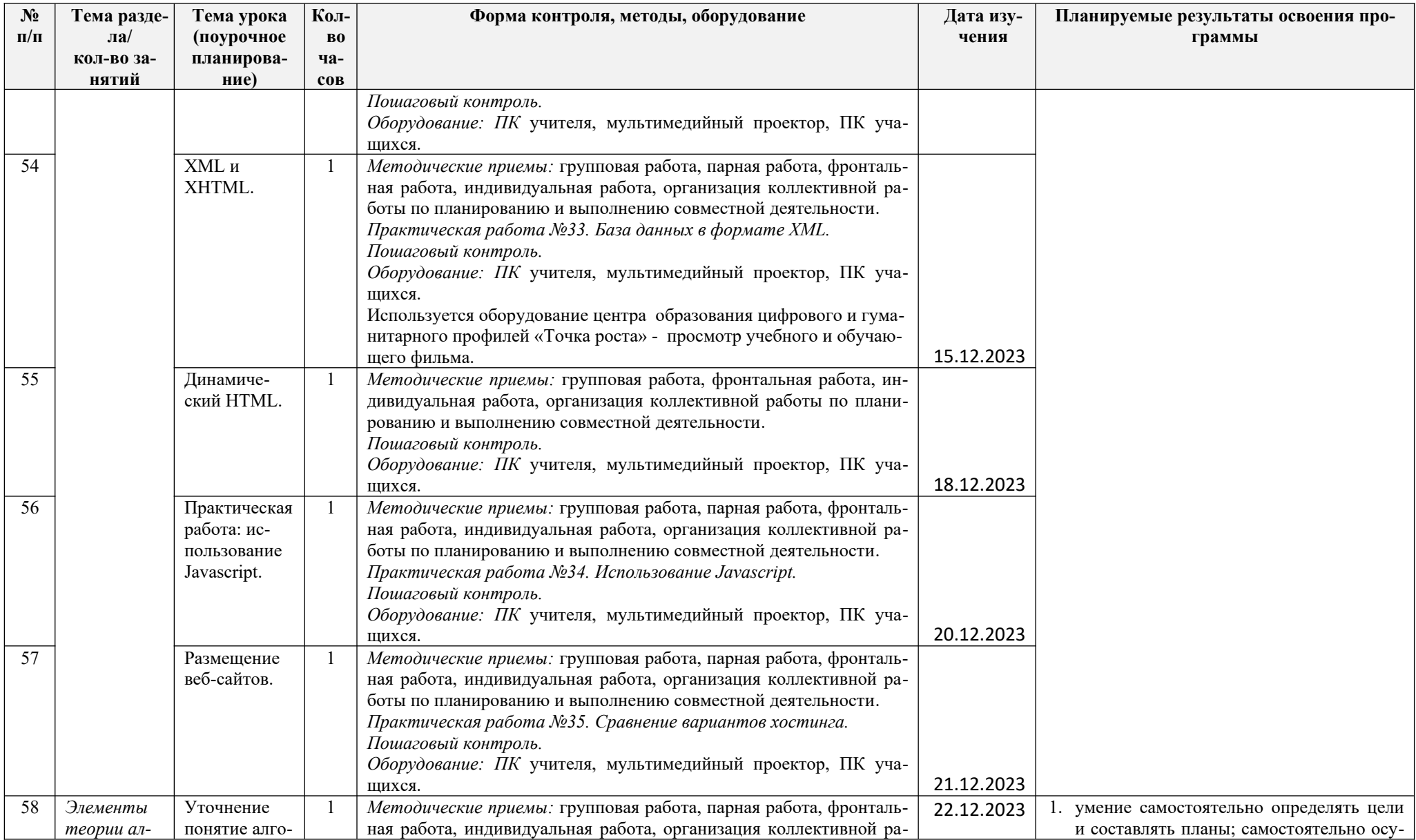

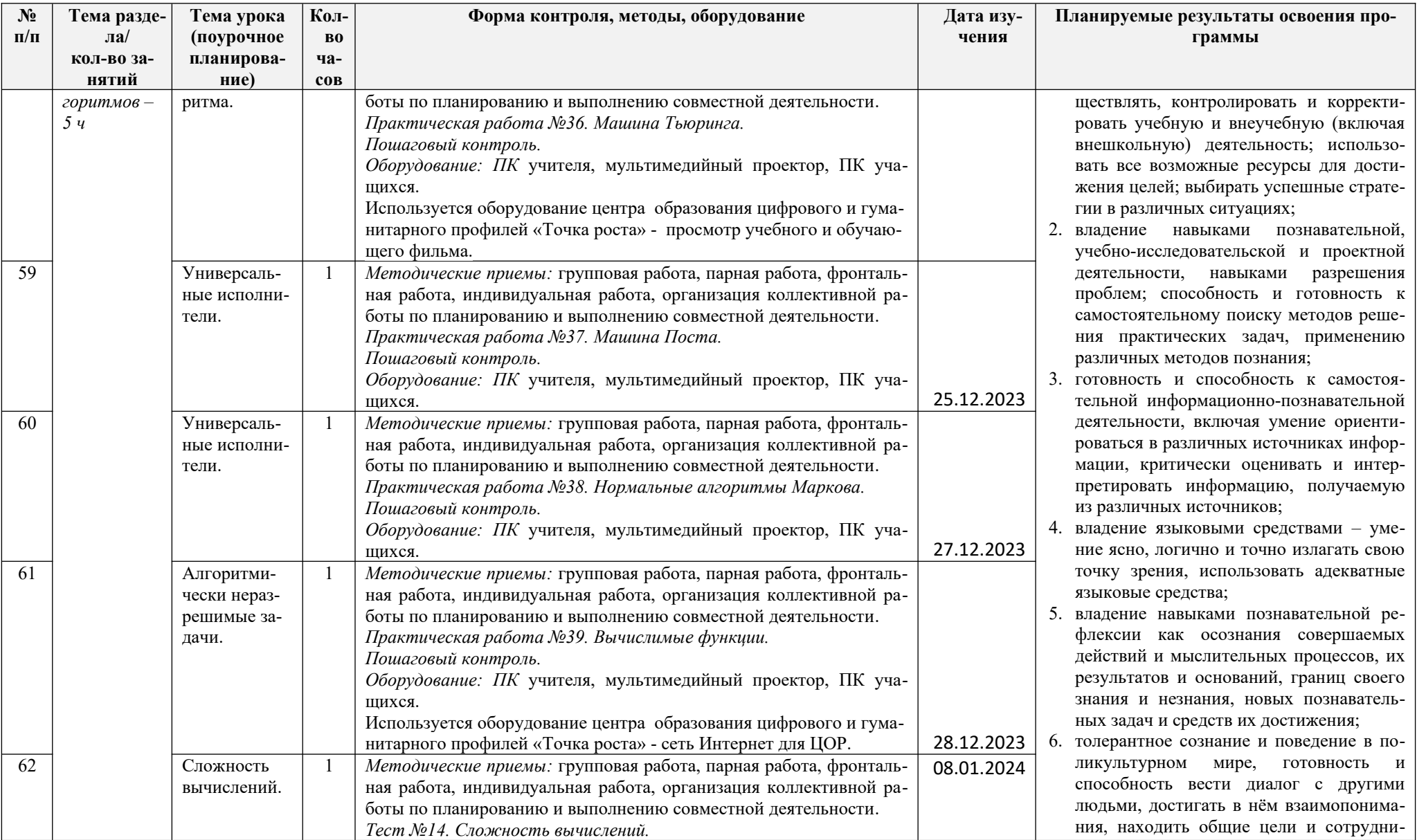

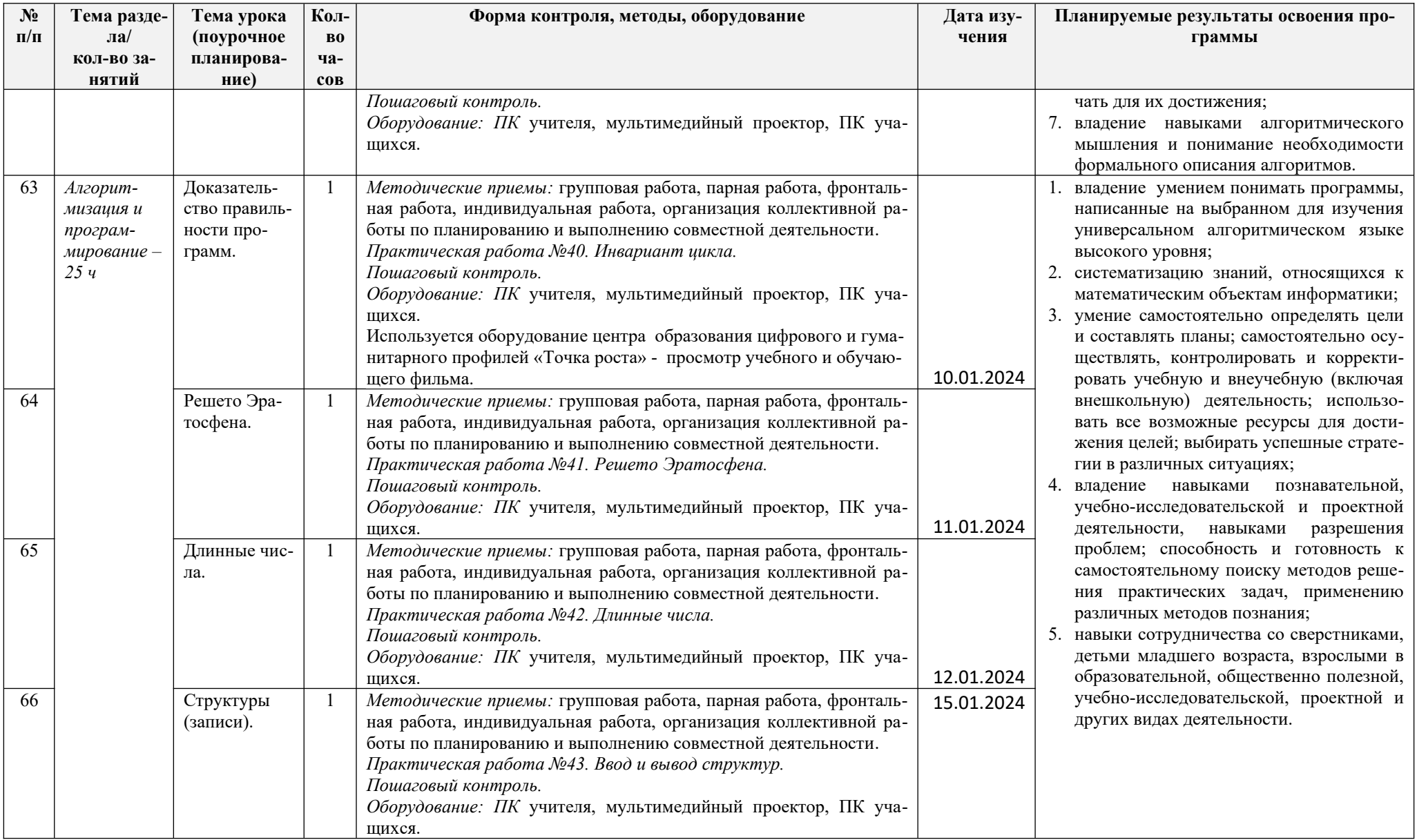

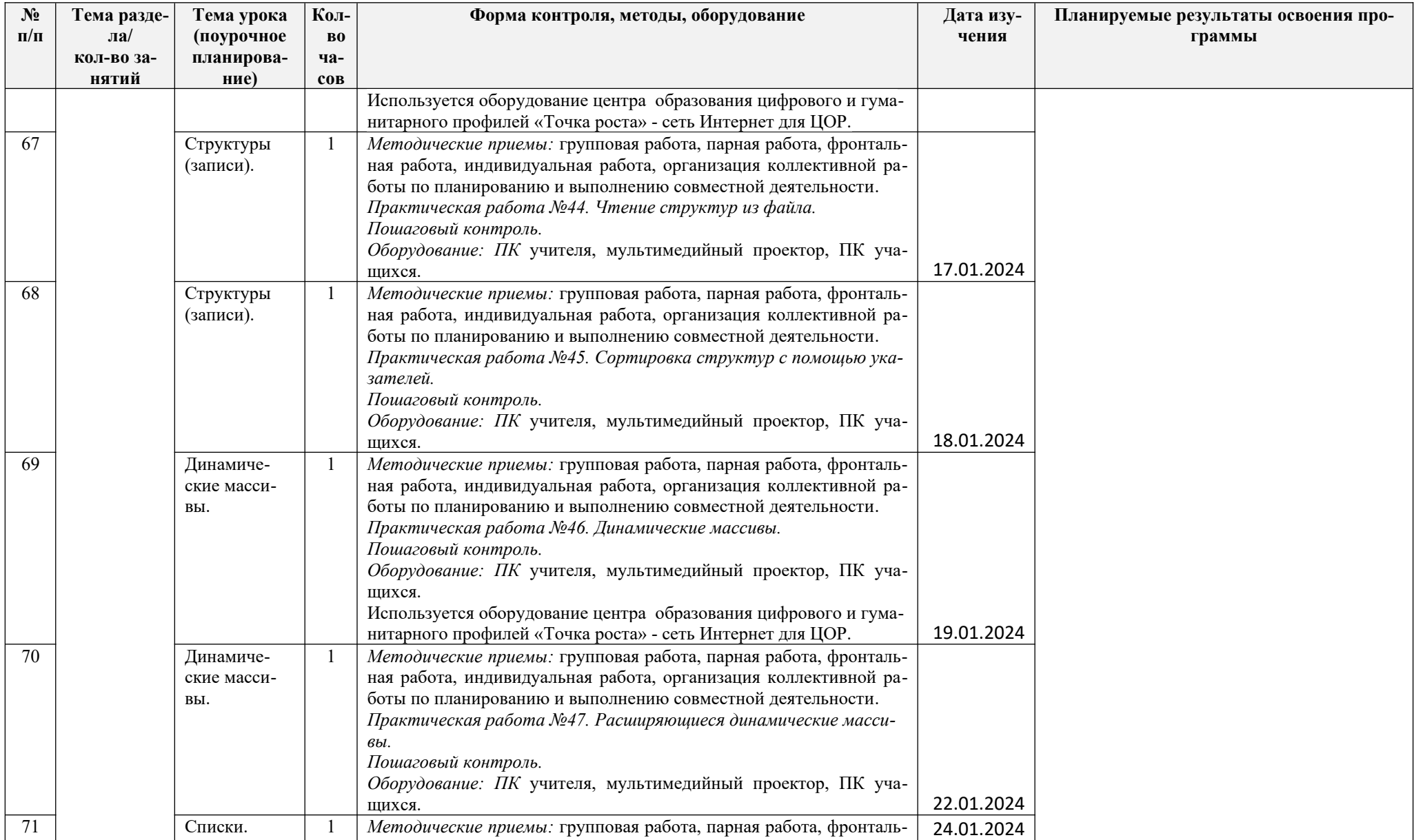

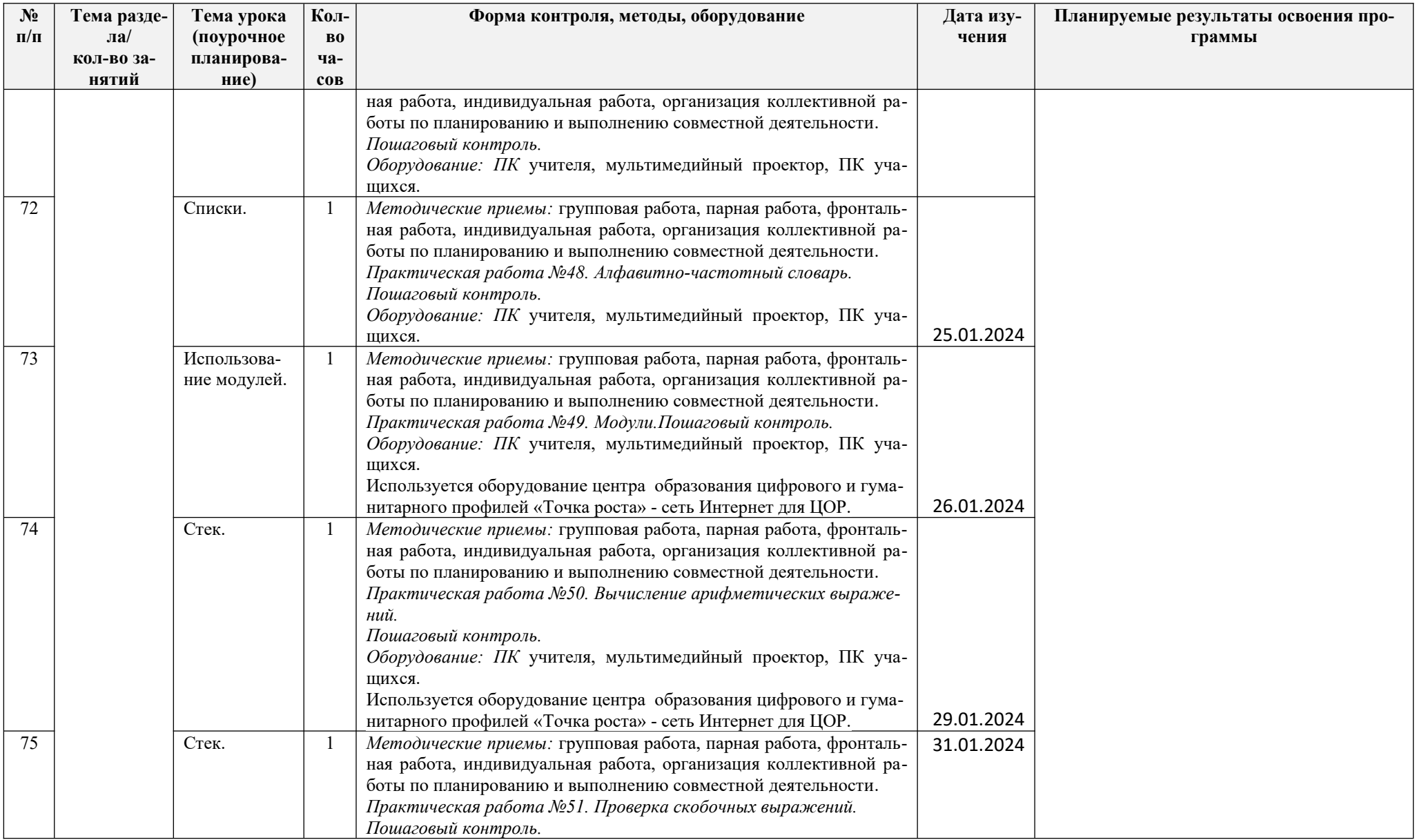

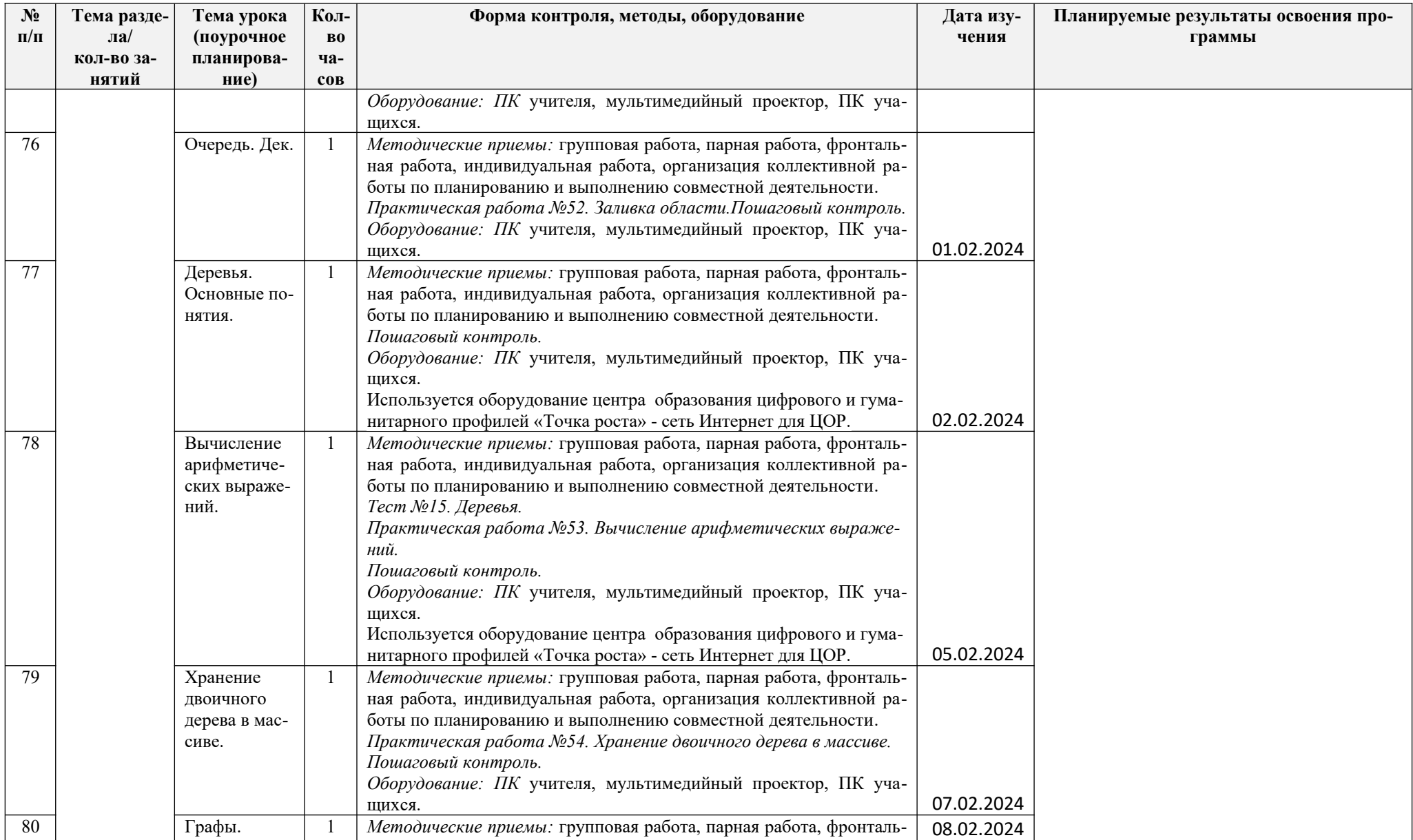

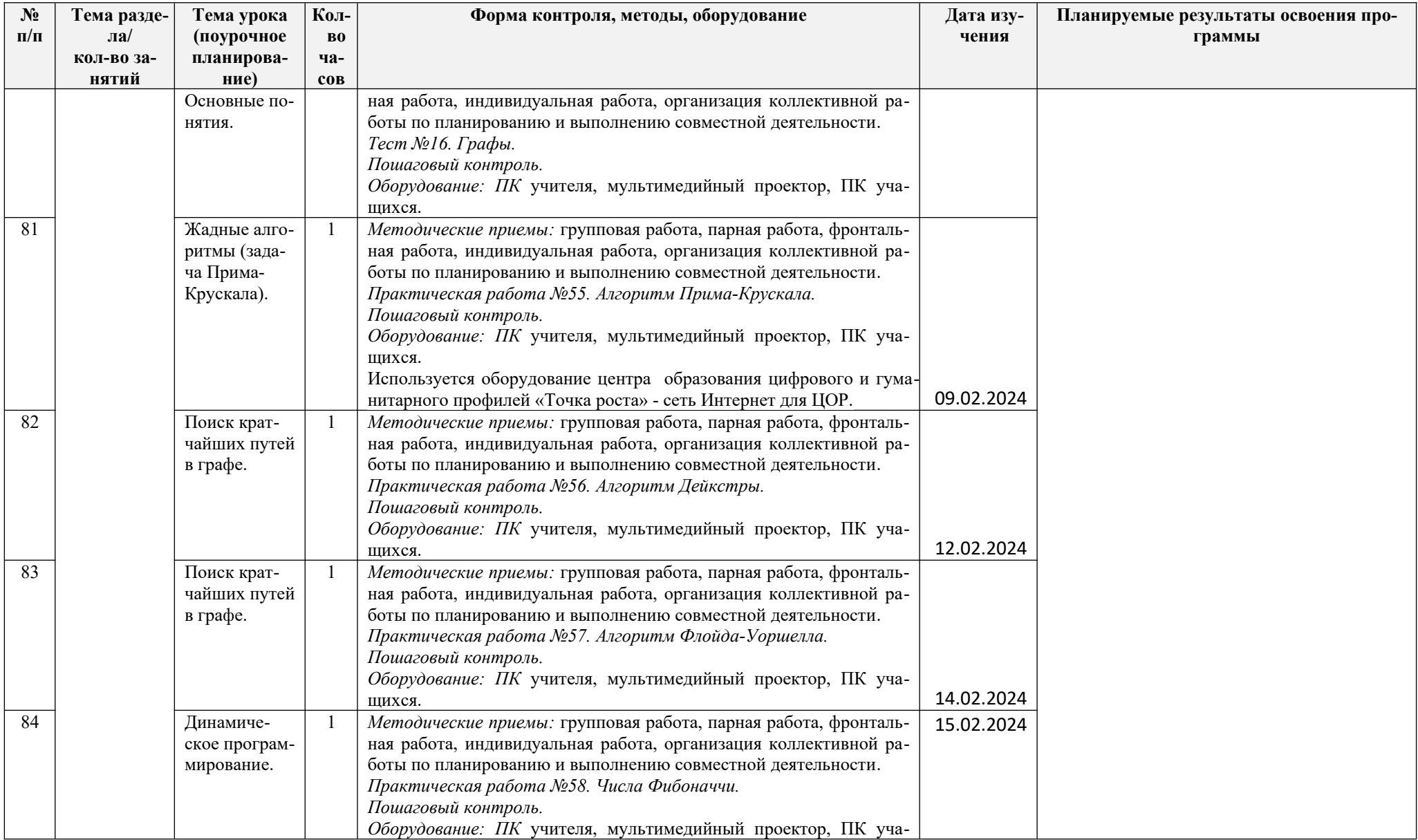

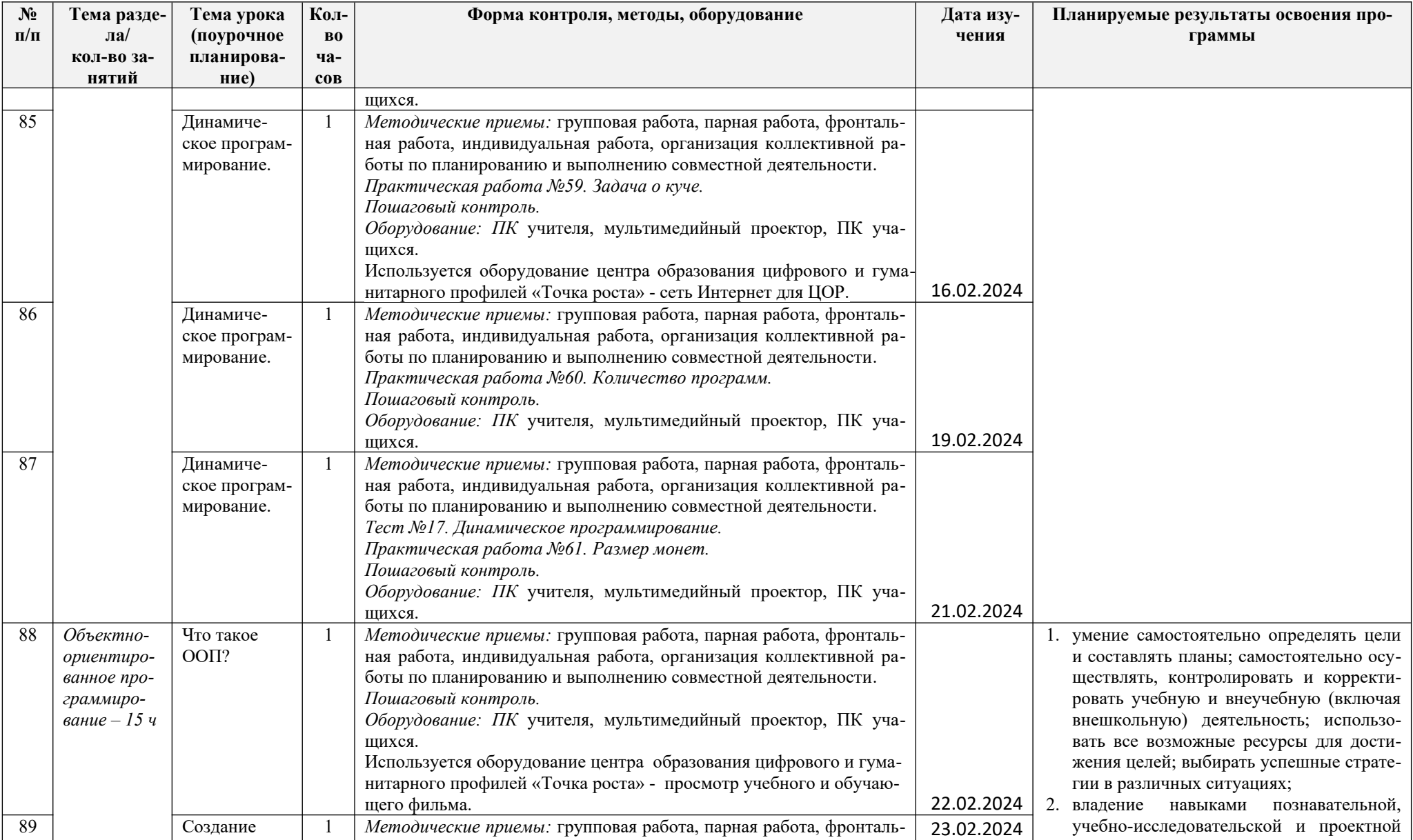

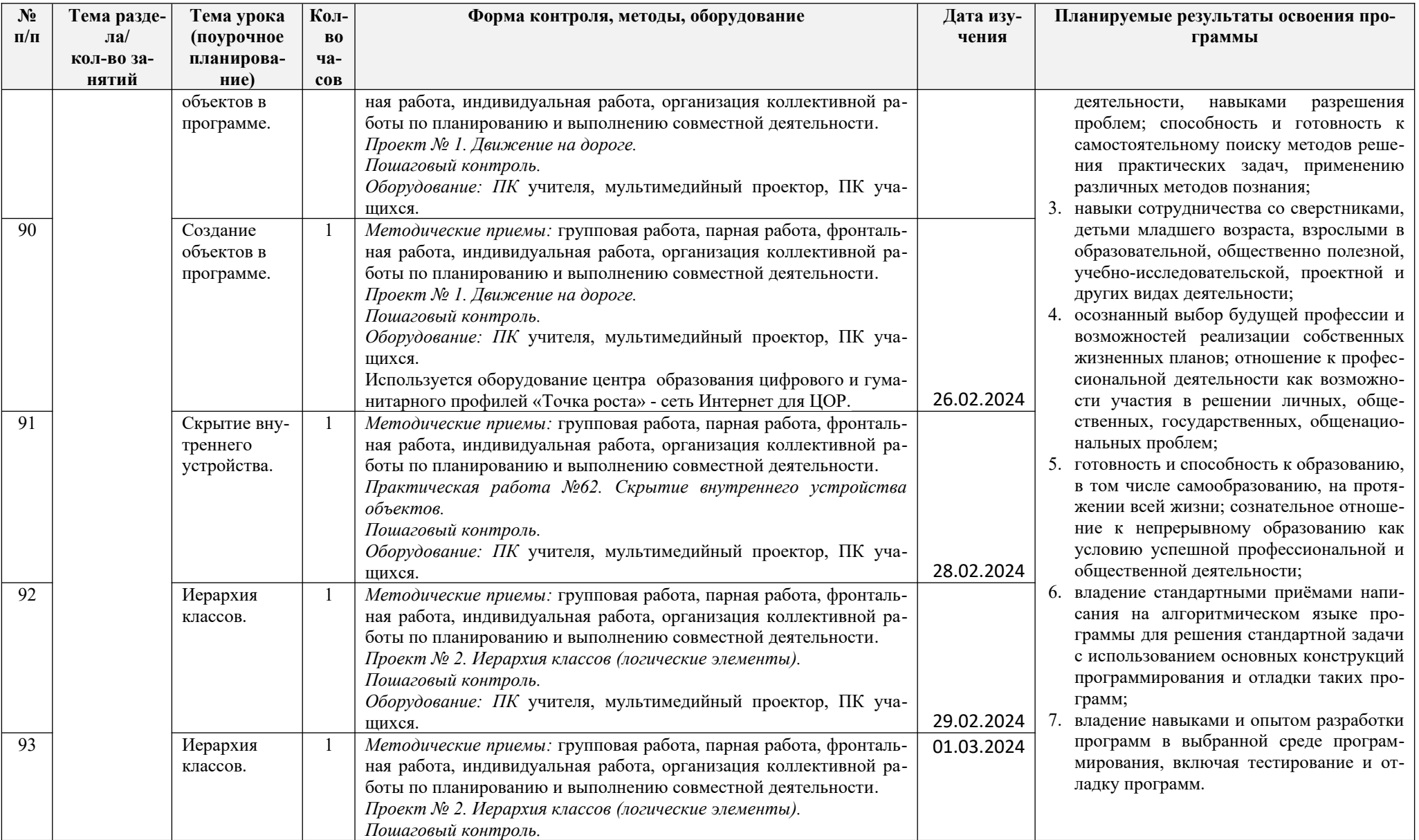

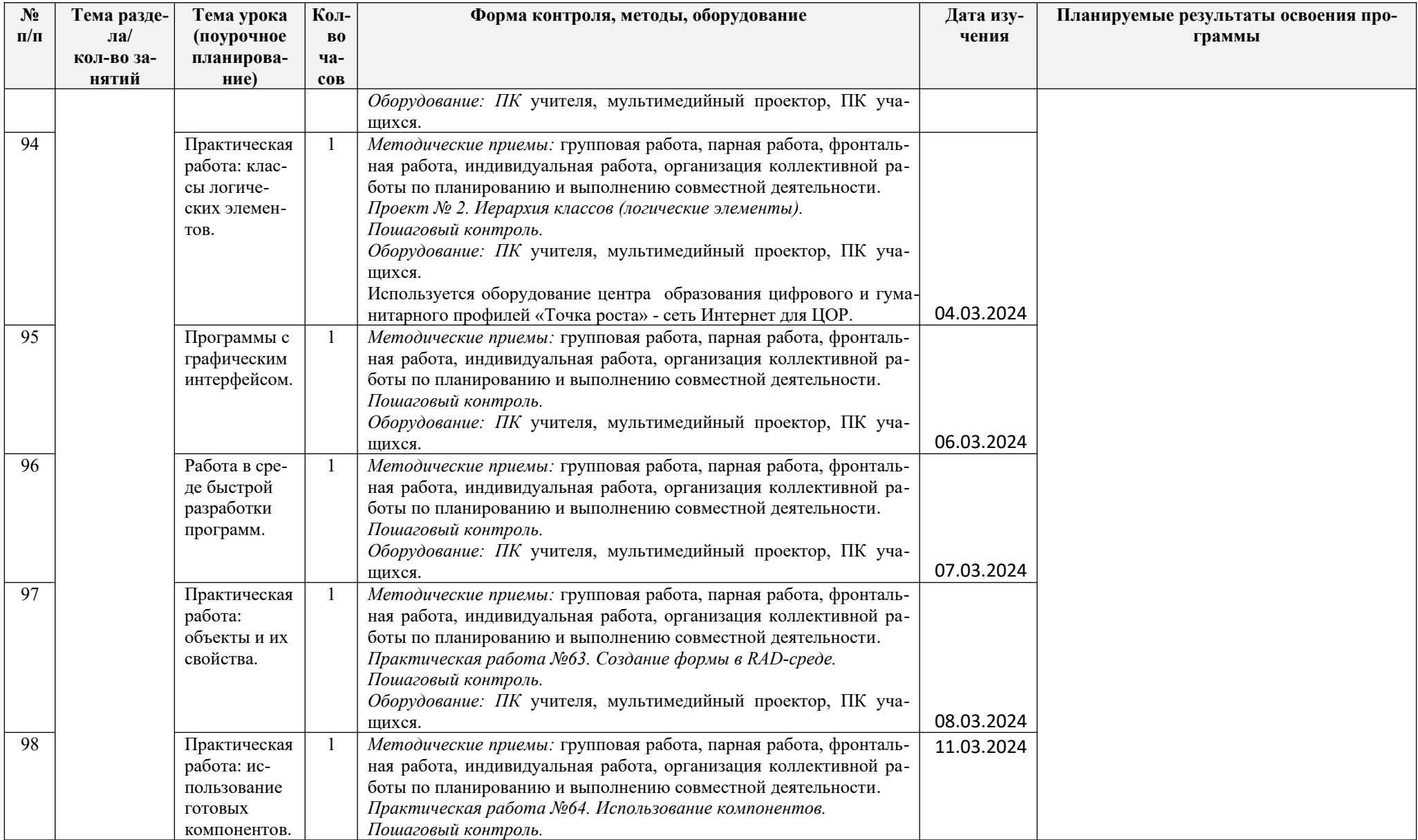

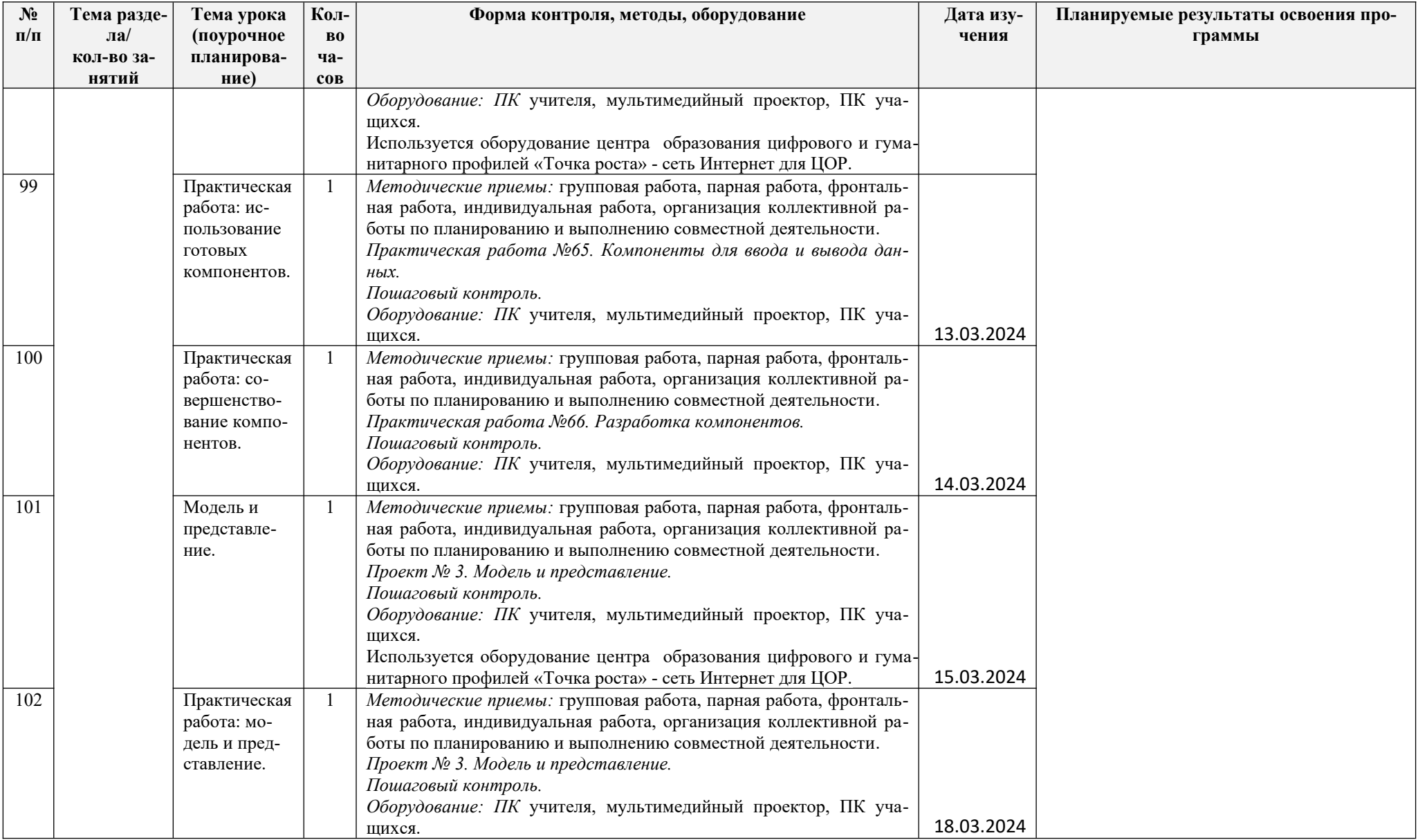

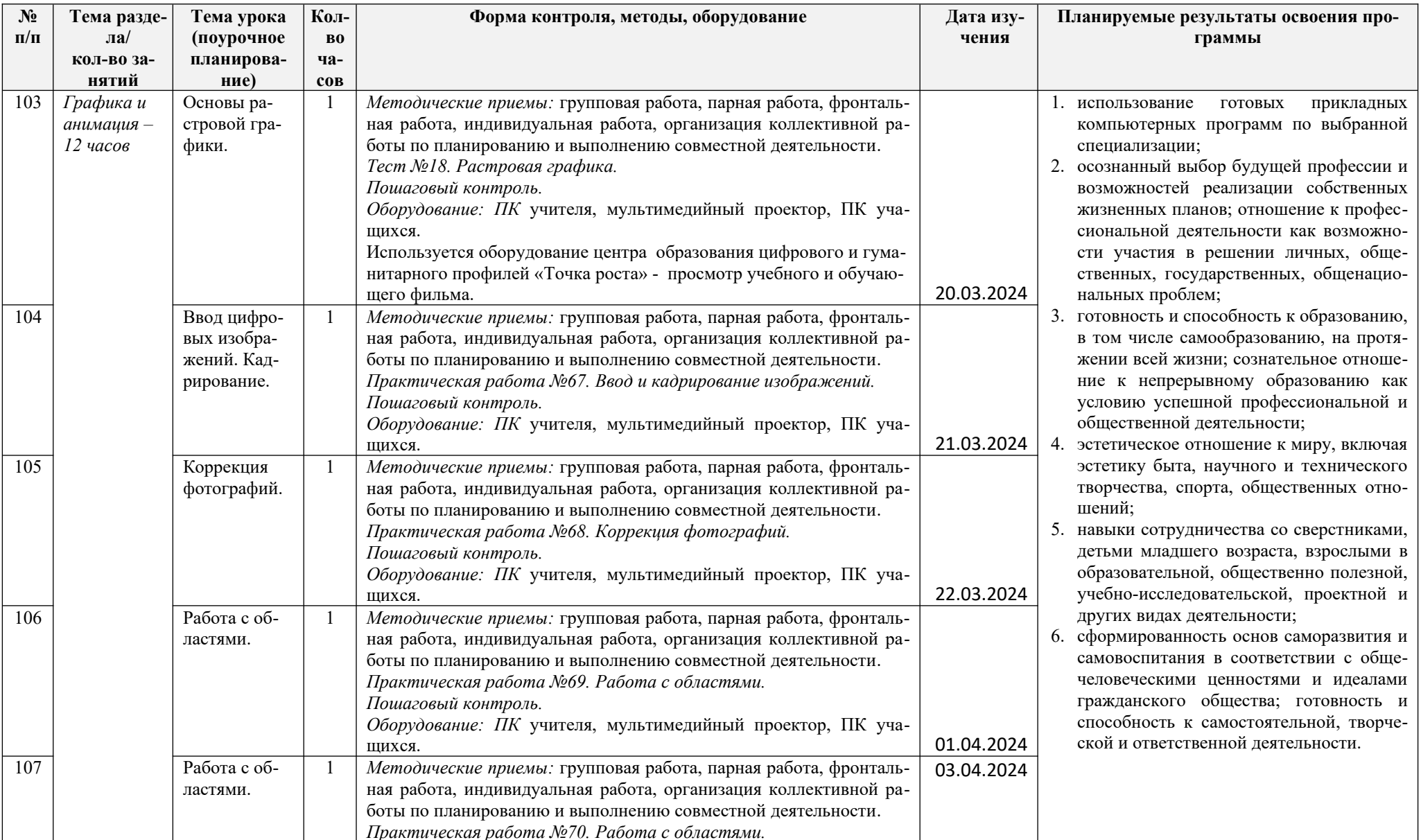

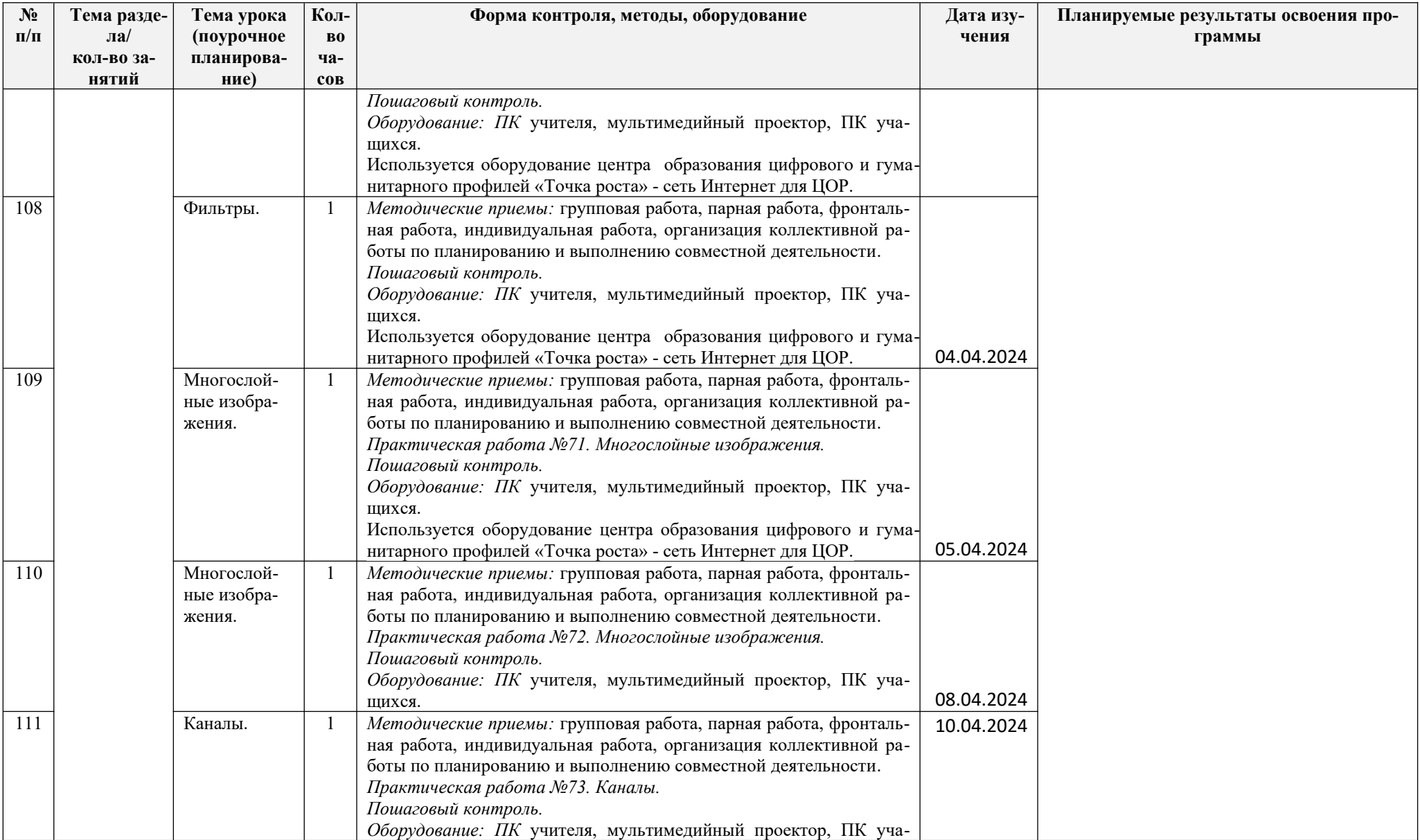

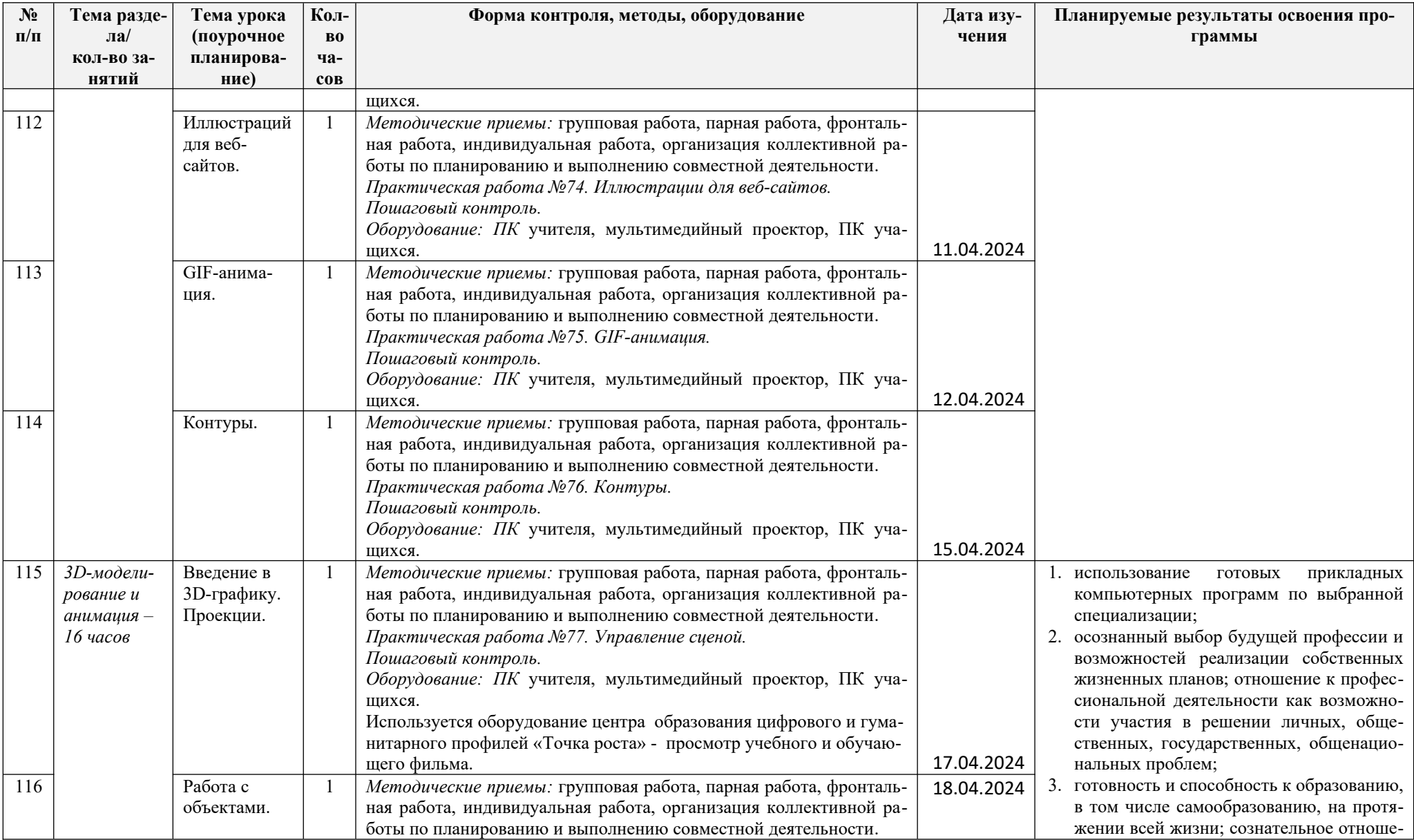

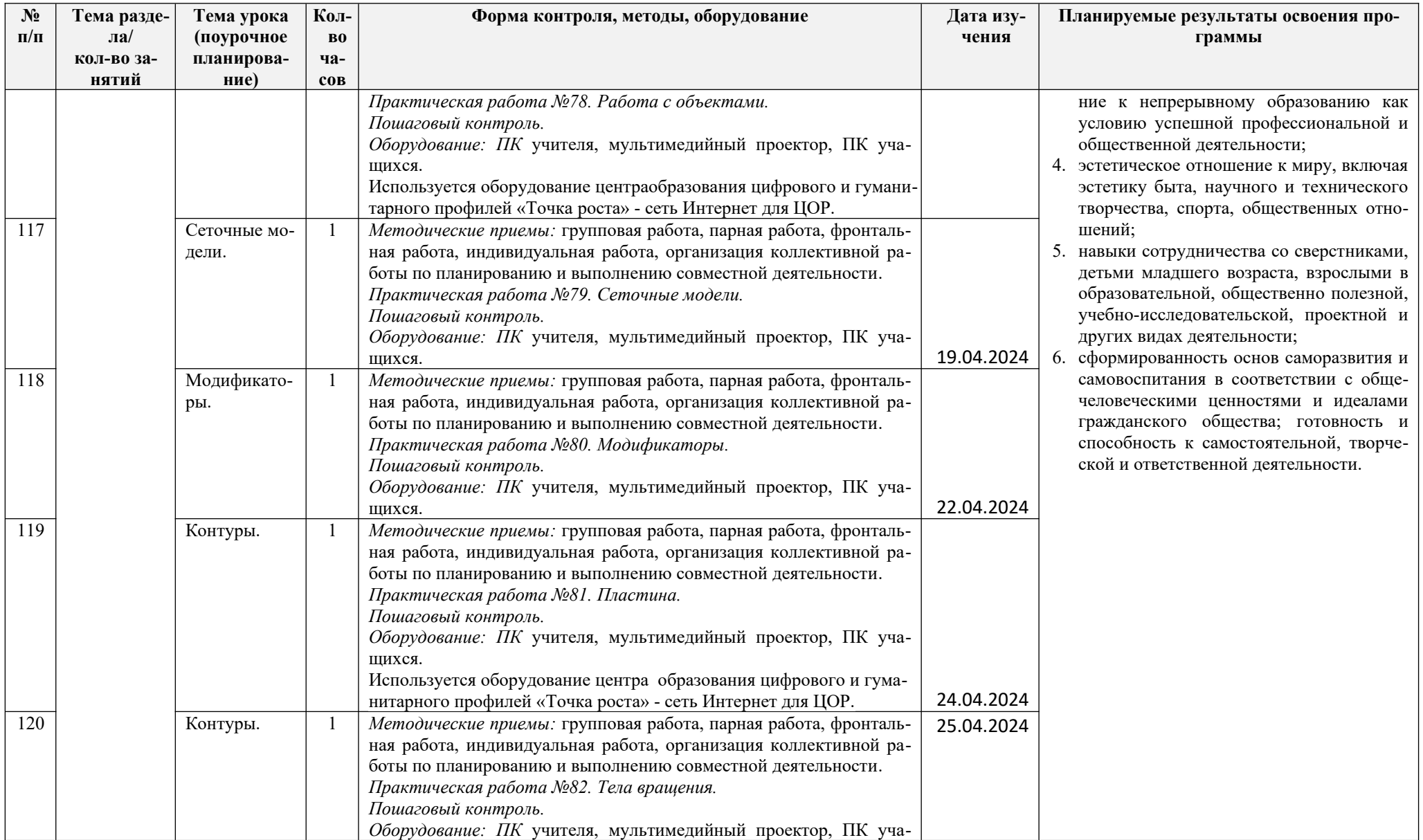

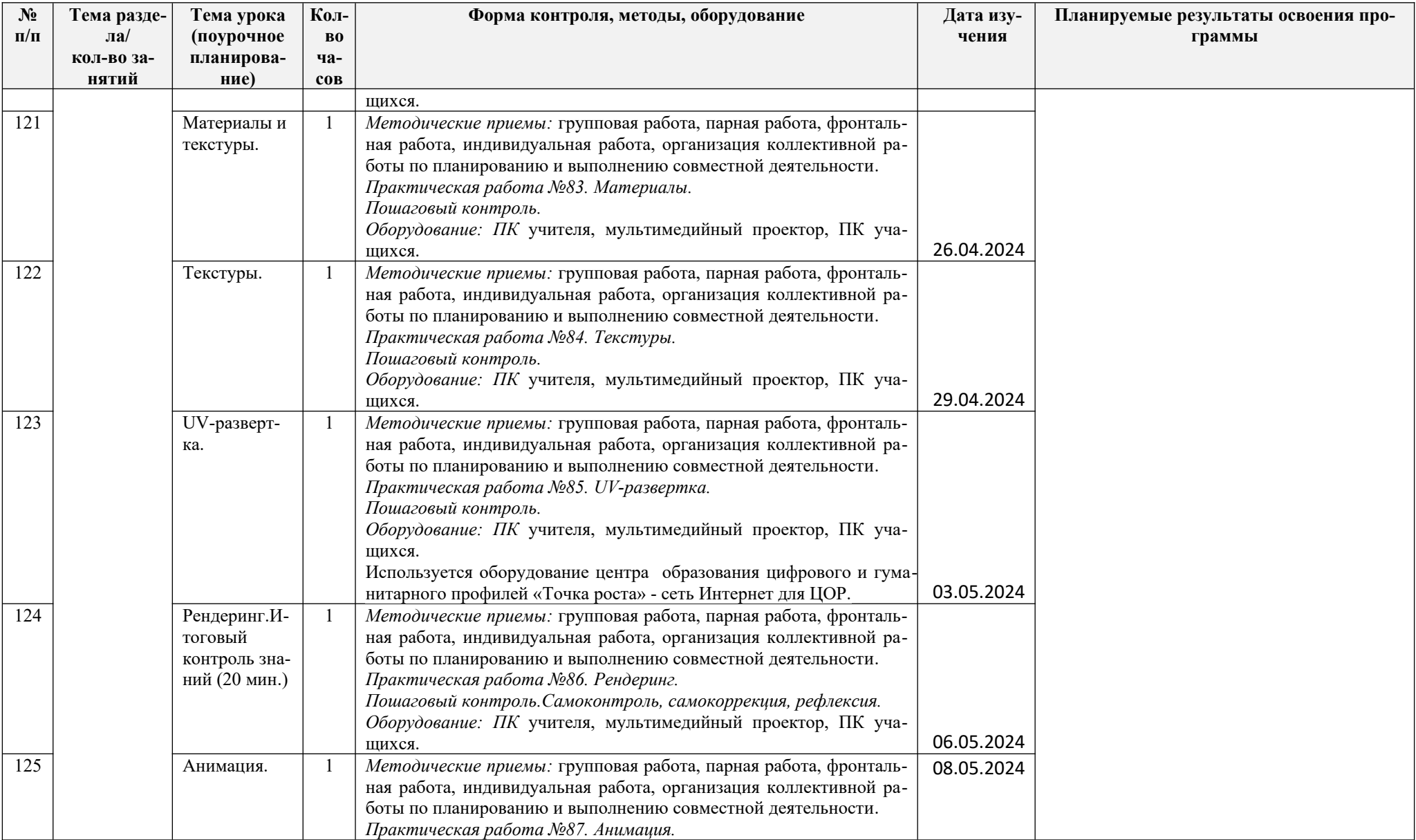

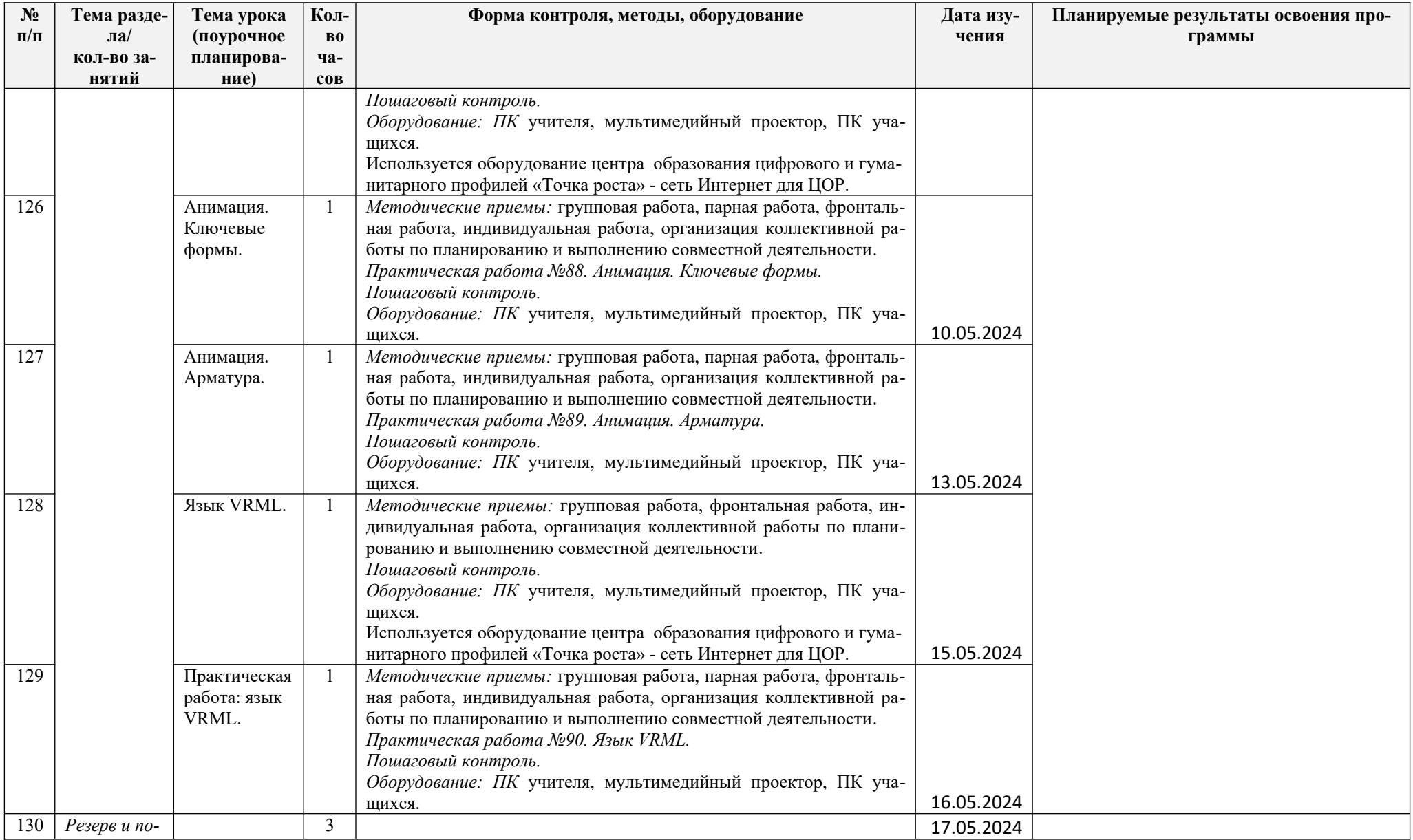

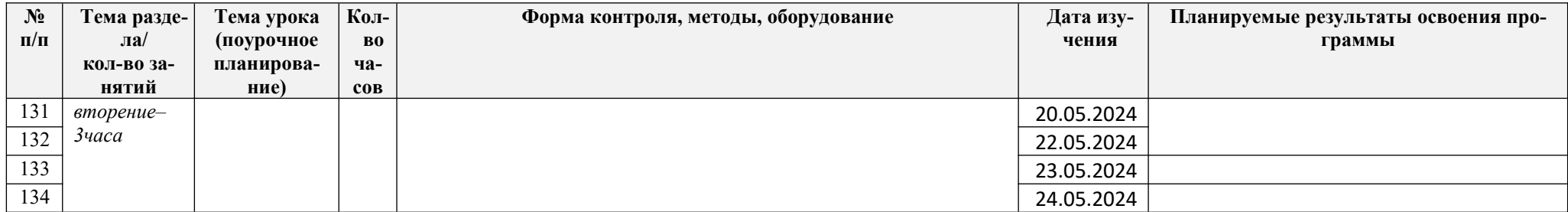